**MICHIGAN STATE** UNIVERSITY

# 09/02: Capstone Overview

#### The Capstone Experience

Dr. Wayne Dyksen James Mariani Luke Sperling

Department of Computer Science and Engineering Michigan State University

Fall 2020

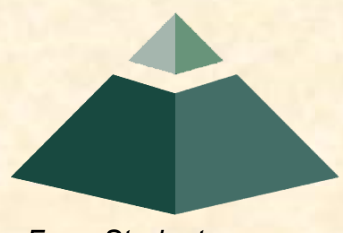

*From Students… …to Professionals*

# CSE 498, Collaborative Design

- "The Capstone Experience"
- Instructors
	- Dr. Wayne Dyksen ("Dr. D.")
	- **<u>■ James Mariani</u>**
	- **ELUKE Sperling**
- Class Meetings (aka All-Hands Meetings)
	- MoWe 10:20 11:40 a.m. Eastern Time
	- **E** [Microsoft Teams General Channel](https://teams.microsoft.com/l/team/19%3a1403854b64bc472c9a105a737b1ca5bc%40thread.tacv2/conversations?groupId=651d3bd2-c149-4f18-a64f-463392e5b027&tenantId=22177130-642f-41d9-9211-74237ad5687d)
- Website
	- **E** [capstone.cse.msu.edu](http://www.capstone.cse.msu.edu/)
	- **E** Check it often.
- Syllabus
	- [www.capstone.cse.msu.edu/other-links/syllabus](http://www.capstone.cse.msu.edu/other-links/syllabus)
	- **E** Read it thoroughly and carefully.
- Email
	- **E** Check your email often.
	- Read my email immediately, thoroughly and carefully.

### About Us

#### • Dr. D.

- **E Hometown: North Haledon, New Jersey**
- **Education: Calvin College (BS), Purdue University (MS, PhD)**
- **Experience: Professor @ Calvin, Purdue, Nebraska, MSU**
- James Mariani
	- **E** Hometown: Sterling Heights, Michigan
	- **Education: MSU (BS, MS, PhD Candidate)**
- Luke Sperling
	- **E Hometown: Birmingham, Michigan**
	- **Education: MSU (BS, MS, PhD Candidate)**

# Professional Meeting Expectations

- Starts at 10:20 a.m. EDT Promptly
	- **E** Joined the Microsoft Teams Meeting
	- Ready to Go
	- **E** Microphone Muted
	- Video On
	- **E Looking Professional**
- No...
	- **E** Other Electronic Devices
	- Hats or Hoods
	- Coats
	- **Eating**
	- **E** Sleeping
	- "Breaks"
- Questions? (How to...)

### Capstone Overview

➢Course Logistics

• Client Projects

### • Course Logistics (Continued Next Meeting)

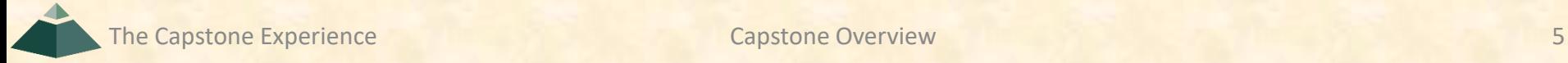

### Microsoft Teams Attendance

- Download Attendees List
	- Who
	- **· When Joined**
- Google Form
	- Random Times
	- **1 Minute To Respond**
	- *<u>■ No Response?</u>* oLeft Meeting oAbsent

### Course Goals [1 of 3]

• Give You Experience In

- Real World
- **E Corporate Setting**
- Start Your Transition
	- From Student...
	- …To Professional
- Start Your Transition
	- From... "Make one of these." –CSE Professor
	- ... To "Solve my problem." Customer/Client

### **Course Goals** [2 of 3]

- Teams of Students
- Build Significant Software System
	- **Design**
	- **Develop**
	- Debug
	- Document
	- **Deliver**
- For Project Sponsor / Client (Note: We'll use "project sponsor" and "client" interchangeably.)
- In 15 (Short) Weeks

### **Course Goals** [3 of 3]

- Build a significant software system.
- Work in a team environment.
- Learn to work in a remote environment.
- Learn new tools and environments.
- Build and administer systems.
- Develop communication skills.
- Develop interview talking points.
- Learn to do stuff on your own.
- Etc…

### Project Deliverables

- Project Plan Presentation & Document
- Alpha Presentation
- Beta Presentation
- Project Software
- Project Video
- Design Day

See [Major Milestones](http://www.capstone.cse.msu.edu/2020-08/schedules/major-milestones/).

# All-Hands Meetings

#### Presentations By

- Dr. D.
- TAs
- Teams
	- Status Reports
	- **Example 7 Formal Presentations (30% of Final Grade)** 
		- o Project Plan
		- o Alpha
		- o Beta
	- **Project Videos**
- Guest Speaker(s)

# [All-Hands Meetings Agendas](http://www.capstone.cse.msu.edu/2020-08/schedules/all-hands-meetings/)

- 09/02: Capstone Overview
- 09/07: (US Labor Day, No Meeting)
- 09/09: Capstone Overview
- 09/14: Project Plan
- 09/16: Team [Status Report Presentations](http://www.capstone.cse.msu.edu/2020-08/schedules/major-milestones/#status-report-presentations)
- 09/21: Risks and Prototypes
- 09/23: Team Status Report Presentations
- 09/28: Team [Project Plan Presentations](http://www.capstone.cse.msu.edu/2020-08/schedules/major-milestones/#project-plan-presentations)
- 09/30: Team [Project Plan Presentations](http://www.capstone.cse.msu.edu/2020-08/schedules/major-milestones/#project-plan-presentations)
- 10/05: Team [Project Plan Presentations](http://www.capstone.cse.msu.edu/2020-08/schedules/major-milestones/#project-plan-presentations)
- 10/07: Team [Project Plan Presentations](http://www.capstone.cse.msu.edu/2020-08/schedules/major-milestones/#project-plan-presentations)
- 10/12: Creating and Giving Presentations
- 10/14: Team Status Report Presentations
- 10/19: Team [Alpha Presentations](http://www.capstone.cse.msu.edu/2020-08/schedules/major-milestones/#alpha-presentations)
- 10/21: Team [Alpha Presentations](http://www.capstone.cse.msu.edu/2020-08/schedules/major-milestones/#alpha-presentations)
- 10/26: [Alpha Presentations](http://www.capstone.cse.msu.edu/2020-08/schedules/major-milestones/#alpha-presentations)
- 10/28: [Alpha Presentations](http://www.capstone.cse.msu.edu/2020-08/schedules/major-milestones/#alpha-presentations)
- 11/02: [Design Day](http://www.capstone.cse.msu.edu/2020-08/schedules/major-milestones/#design-day) and the Project Videos
- 11/04: Camtasia Demo
- 11/09: Intellectual Property
- 11/11: Ethics and Professionalism
- 11/16: Team [Beta Presentations](http://www.capstone.cse.msu.edu/2020-08/schedules/major-milestones/#beta-presentations)
- 11/18: Team [Beta Presentations](http://www.capstone.cse.msu.edu/2020-08/schedules/major-milestones/#beta-presentations)
- 11/23: Team [Beta Presentations](http://www.capstone.cse.msu.edu/2020-08/schedules/major-milestones/#beta-presentations)
- 11/25: Team [Beta Presentations](http://www.capstone.cse.msu.edu/2020-08/schedules/major-milestones/#beta-presentations)
- 11/30: Team Status Report Presentations
- 12/02: Team Status Report Presentations
- 12/07: Project Videos
- 12/09: Project Videos and All Deliverables
- 12/11: Design Day
- 12/18: Capstone Wrap-Up  $7:45$  a.m  $-9:45$  a.m. ET

### **Schedules**

- [Schedules > All-Hands Meeting](http://www.capstone.cse.msu.edu/2020-08/schedules/all-hands-meetings/)
- [Schedules > Major Milestones](http://www.capstone.cse.msu.edu/2020-08/schedules/major-milestones/)
	- **09/16: [Status Report Presentations](http://www.capstone.cse.msu.edu/2020-08/schedules/major-milestones/#status-report-presentations)**
	- **Destity 1984: [Project Plan Presentations](http://www.capstone.cse.msu.edu/2020-08/schedules/major-milestones/#project-plan-presentations)**
	- **10/19: [Alpha Presentations](http://www.capstone.cse.msu.edu/2020-08/schedules/major-milestones/#alpha-presentations)**
	- **11/16: [Beta Presentations](http://www.capstone.cse.msu.edu/2020-08/schedules/major-milestones/#beta-presentations)**
	- **12/07: [Project Videos](http://www.capstone.cse.msu.edu/2020-08/schedules/major-milestones/#project-videos)**
	- **12/09: All Deliverables**
	- **12/11: [Design Day](http://www.capstone.cse.msu.edu/2020-08/schedules/major-milestones/#design-day)**
- Attendance is required.
- No excuses are accepted.
- Do not schedule anything during these times including interviews, travel home, etc.
	- Will coordinate with your interviews.

# The Capstone Labs

- [3322EB ,](http://www.capstone.cse.msu.edu/2020-08/other-links/maps-and-directions/engineering-building/?room=3322) [3340EB,](http://www.capstone.cse.msu.edu/2020-08/other-links/maps-and-directions/engineering-building/?room=3340) [3352EB](http://www.capstone.cse.msu.edu/2020-08/other-links/maps-and-directions/engineering-building/?room=3352), [3358EB](http://www.capstone.cse.msu.edu/2020-08/other-links/maps-and-directions/engineering-building/?room=3358)
- Door Lock
	- **Electronic Keypad**
	- $\bullet$  Code = #########
	- **. Do Not Give Out to Other Students**
- Systems
	- **Up to Four per Team** 
		- o Two 27" iMacs
		- o One Dell Rack-Mounted Server (Optional)
	- **EXECUTE: The 100% Responsible** 
		- o Building
		- o Maintaining
		- o Securing
		- o Backing Up
- Books
- WiFi
	- **E** SSID: CSE498, CSE498 5MHz
	- Key: ???????
- Conference Room ([3322EB](http://www.capstone.cse.msu.edu/2020-08/other-links/maps-and-directions/engineering-building/?room=3322))
	- **E** Team Meetings
	- **E** Client Conference Calls
	- **E Google [Conference Calendar](http://www.capstone.cse.msu.edu/2020-08/schedules/conference-calendar/)**
- **Appliances** 
	- **Water Cooler/Heater** Nota Bene: The water cooler is not connected to a drain. Do not pour things into it, like rinsing out your water container.
	- Whirlpool Refrigerator
		- o Cold Water From Bottled Water
		- o Ice From Bottled Water
	- Microwave
	- Keurig Coffee Maker
- Lockable Storage
	- **One Drawer Per Team**
	- As Needed
	- Assigned by Dr. D. and TAs
	- **E** Obtain Keys from CSE Office

# Scheduled Lab Times

- No Formal Lab Sessions
- "Credit" for Scheduled Weekly Meetings
	- **E** Team Meetings
	- **E** Client Conference Calls
	- **Triage Meetings with TAs**
- Meeting Times TBA With
	- Team
	- Client
	- TAs
- Students must be available to meet.
	- **E** Team Meetings
	- **Triage Meetings**
	- **E** Client Conference Calls

### CSE498 Prerequisites

Must Have Successfully Completed

- Tier I Writing Requirement
- CSE335
- CSE325 or CSE410
- Two CSE Technical 4xx Courses
- Ability to Read Email
	- **<u>■ Immediately</u>**
	- **E** Carefully
	- **E** Completely

# [Integrity of Scholarship](http://www.capstone.cse.msu.edu/2020-08/other-links/syllabus)

- MSU's policies will be enforced.
- Individual and teamwork must be original.
- Providing false information to the professor, teaching assistants or fellow team members about matters related to the course will be considered academic dishonesty.
- Violators…
	- **... will be referred to the appropriate deans.**
	- ... will receive a grade of F (0.0) in the course.

### Capstone Overview

✓Course Logistics

#### ➢Client Projects

### • Course Logistics (Continued)

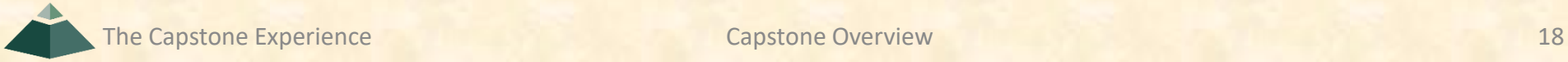

### Team / Project Generalities [1 of 3]

- Clients
	- **U** Vary in Size and Type
	- **Example 1 Client/mentor contacts are "volunteers."**
- Team Contact Person
	- **Picked By Team**
	- **Main Point of Contact for Client**

# Team / Project Generalities [2 of 3]

- Project Types
	- **All Significant Software Development**
	- **U Vary in Specifics**
- Project Level of Difficulty
	- **Example Hard Enough**
	- **But Not too Hard**
- Deliverable
	- To the Client
	- **By the Due Date**

# Team / Project Generalities [3 of 3]

- Challenges
	- **E** Very Short, Unforgiving Timeline
	- **E** Client Contact
	- **E** Team Dynamics
	- **Project Plan (in ~3 Weeks)**
	- **Entirely New...** 
		- o Languages
		- o Environments
		- o API's
		- o SDK's
		- o Processes
		- o Protocols
		- o Etc.
	- **Project Management**
	- $\blacksquare$  Etc...

### Project Specifics

- Vary
	- Type
	- **E Current State of Specificity**
- Challenge
	- **E Connect with Client**
	- "Nail Down" the Project
		- o Hard Enough
		- oNot too Hard
		- oAvoid Feature Creep
	- **E Course Feature, Not Bug**

#### Intellectual Property and Non-Disclosure Agreements

- Intellectual Property Agreement
	- You agree to assign ownership of intellectual property that may be created as a result of your project to your client.
		- o Copyrightable Program Code
		- o Patentable "Ideas"
	- **EXPORT MOST Clients will require an IP agreement.**
- Non-Disclosure Agreement
	- **P** You agree not to disclose client confidential information.
	- **E** Most clients will require an NDA.
- To date…
	- **E** Most code has not gone directly into production.
	- **E** No patents have resulted.
- Use agreements provided by MSU.
- Always Contact Dr. D. Before Signing Anything

# Project Teams

- 1. Amazon
- 2. AppDynamics
- 3. Atomic Object
- 4. Auto-Owners
- 5. Bedrock Detroit
- 6. Bosch
- 7. Dow
- 8. Evolutio
- 9. Ford
- 10. GM
- 11. Google
- 12. Herman Miller
- 13. Humana
- 14. Learning A-Z
- 15. Lockheed Martin Space
- 16. Malleable Minds
- 17. Meijer
- 18. Michigan State University ITS
- 19. Microsoft
- 20. Mozilla
- 21. MSUFCU
- 22. Proofpoint
- 23. Quicken Loans
- 24. TechSmith
- 25. United Airlines Airport Operations
- 26. United Airlines Digital Technology
- 27. United Airlines Training
- 28. Urban Science
- 29. Vectorform
- 30. Volkswagen

# [Team Amazon](http://www.capstone.cse.msu.edu/2020-08/projects/amazon/) Project Overview

#### **Maestro**

- Functionalities
	- **E** Simplify Product Information Aggregation
	- With Automated Tool for Amazon Sellers
	- **E** Help Improve Satisfaction
- Features
	- **Analyze Product Details Across Internet**
	- **E** Determine Highest Quality Data
	- **Ensure Every Listing has the Best Data**
- Technologies
	- **■** Machine Learning
	- **E** Natural Language Processing
	- AWS Lambda
	- **EXENS Storage Technologies**
	- **Big Data Processing**

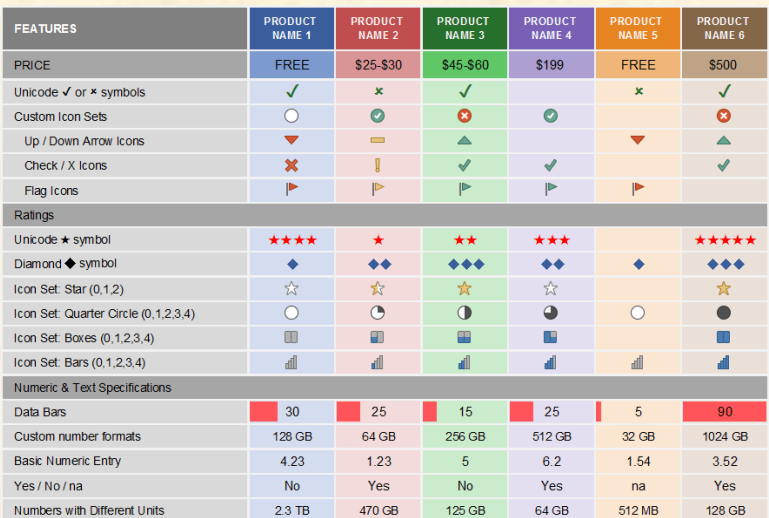

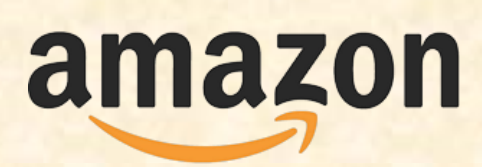

Seattle, Washington Detroit, Michigan

# **[Team AppDynamics](http://www.capstone.cse.msu.edu/2020-08/projects/appdynamics/)** Project Overview

#### **Insider Threat Detection**

- Functionalities
	- Detect Potential Data Breaches
	- **E** Analyze Metrics for Determining Threats
	- **E** Spot Anomalous Patterns
- Features
	- **E** Offer Dashboards to Give Visibility into Threats
	- **E** Manage Potential Data Breaches
	- **Make Detected Threats Actionable**
- Technologies
	- Web Stack for Visibility Dashboards
	- Backend
	- **AppDynamics Software**

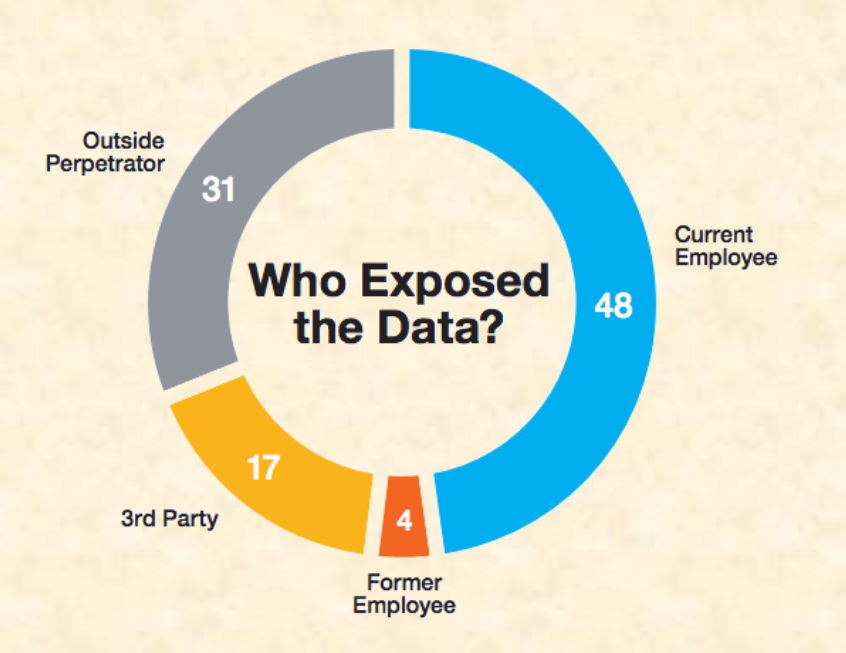

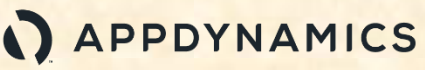

Southfield, Michigan San Jose, California

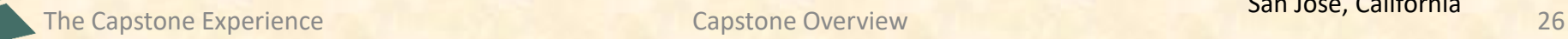

# [Team Atomic Object](http://www.capstone.cse.msu.edu/2020-08/projects/atomic-object/) Project Overview

#### **PlanIt Capacity Tracking Tool**

- Functionalities
	- **E** Build Robust Capacity Planning Tool
	- **E** Help Manage Project Teams
	- With a Web-based Interface
- Features
	- **■** Visualize Workforce Allocation
	- **Easily Schedule Employees**
	- **E** Allow Offline Access and Editing
- Technologies
	- **E** Modern JavaScript Framework
	- Node-Based Server-side Framework
	- Relational Database

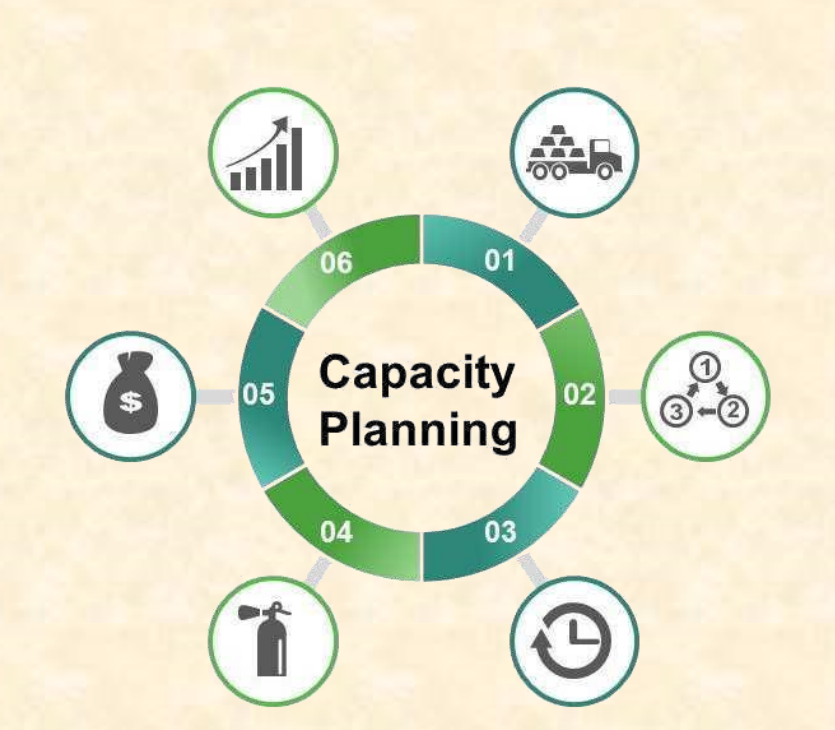

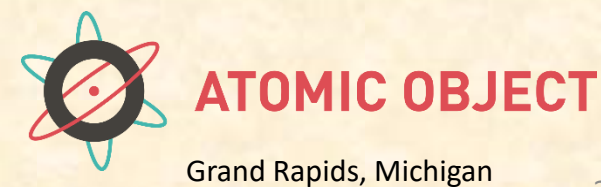

# [Team Auto-Owners](http://www.capstone.cse.msu.edu/2020-08/projects/auto-owners/) Project Overview

#### **"Cover Your Assets": A Risk Management Adventure RPG**

- Functionalities
	- **E** Simulate Living a Life to Learn
	- With a Single-Player RPG
	- **E** Using Machine Learning for Scene Generation
- Features
	- **Teach Insurance and Risk Management**
	- **E** Limitless Randomized Gameplay
	- **Offer Multiple Difficulty Modes**
	- **E** Log all Gameplay for Analysis
- Technologies
	- SQL
	- Python
	- **Unity / Unreal Engine**

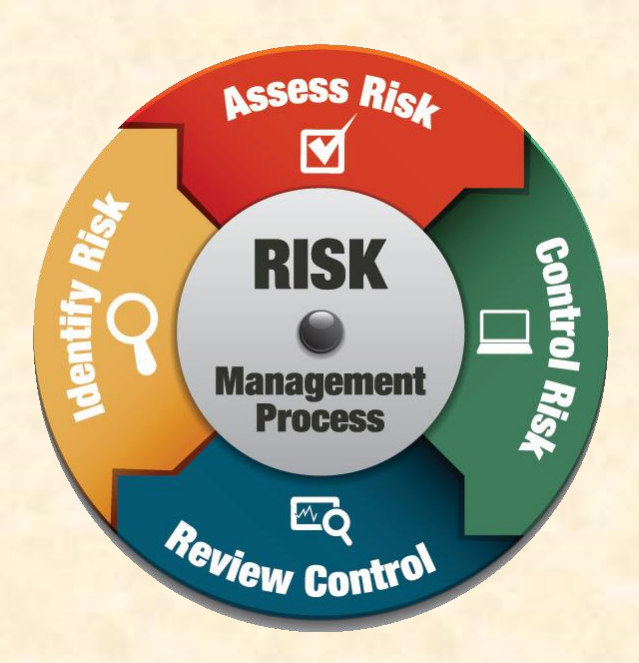

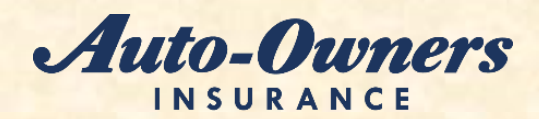

LIFE · HOME · CAR · BUSINESS Lansing, Michigan

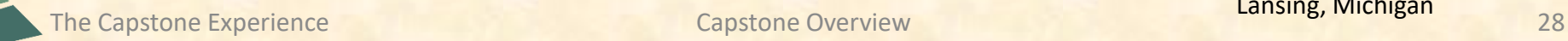

# [Team Bedrock Detroit](http://www.capstone.cse.msu.edu/2020-08/projects/bedrock-detroit) Project Overview

#### **Shared Parking Access**

- Functionalities
	- Build Product to Help Facilitate Work-from-home
	- **Optimize a Rotating In-Office Schedule**
	- **<u><b>E**</u> Increase Employee Satisfaction
- Features
	- **<u><b>E** Import New Team Members from CSV File</u>
	- **E** Determine Appropriate Parking Locations
	- **Provide Web Application for All Types of Employees**
	- Handle Large Amounts of Employees
- Technologies
	- **ASP.NET MVC Web Application Framework**
	- **Amazon Web Services**
	- **HTML**
	- **JavaScript**
	- SQL
	- AJAX

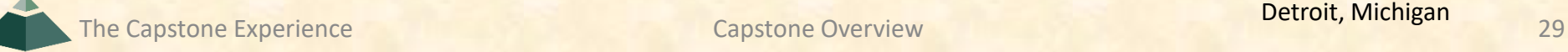

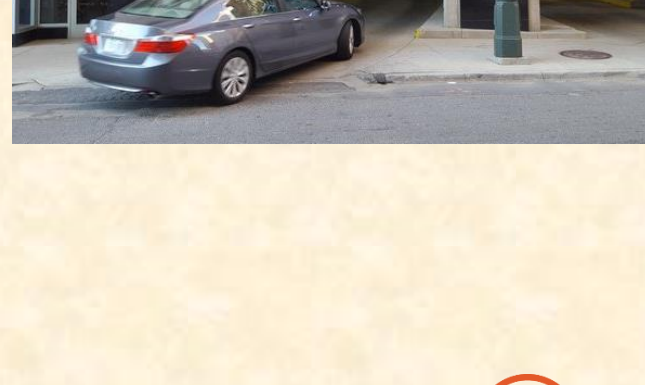

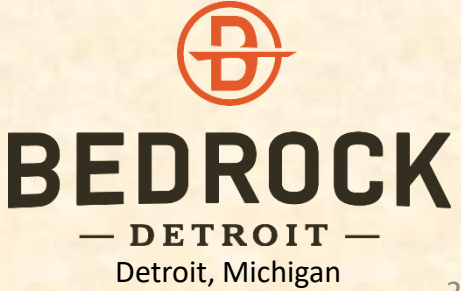

# [Team Bosch](http://www.capstone.cse.msu.edu/2020-08/projects/bosch/) Project Overview

#### **Automated Retrieval of ADAS Driving Environments**

- Functionalities
	- Classify Driving Environments for ADAS (Advanced Driver Assistance Systems)
	- Automate Labeling Process
	- **Using Machine Learning**
- Features
	- **Search Through Videos for Different Environments**
	- **Manage Many Useful Tags**
	- **Handle Large Amounts of Data**
	- Web Interface
		- o Introduce New Tags
		- o Easily Find Videos with Specified Tag
- Technologies
	- Python
	- **F** HTML / CSS / JavaScript
	- **Theano**

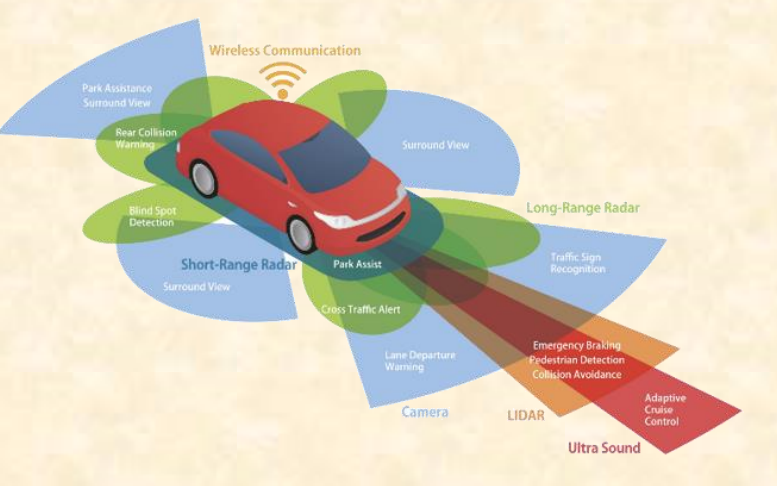

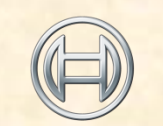

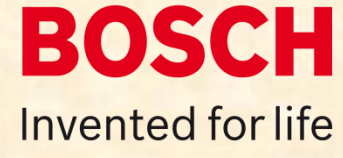

The Capstone Experience **Capstone Overview** Capstone Overview **Capstone Control** to the Capstone of the Capstone overview 30

Plymouth, Michigan

Luke

# [Team Dow](http://www.capstone.cse.msu.edu/2020-08/projects/dow/) Project Overview

#### **Artificial Intelligence Project Matcher**

- Functionalities
	- Match People to Projects and Projects to People
	- **Using Artificial Intelligence**
- Features
	- Recommend Projects to Individuals for them to Browse
	- Recommend Individuals to Project Teams
	- **E** Generate Recommendations
	- **From Individual's Skillsets**
	- And a Project's Needs
- Technologies
	- **■** Microsoft Azure
	- Node.JS / React Native

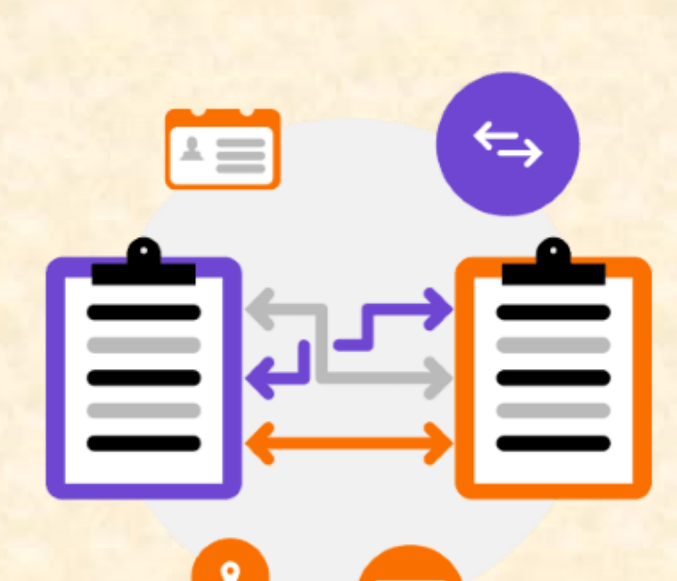

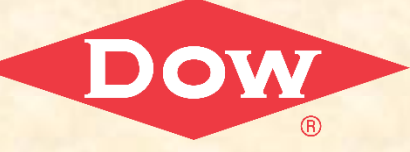

Luke

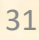

# [Team Evolutio](http://www.capstone.cse.msu.edu/2020-08/projects/evolutio/) Project Overview

#### **#BIKES4ERP Tracking Initiative**

- Functionalities
	- **E** Build Bike Tracking App
	- **E** Anticipate Bike Maintenance
	- For Rural South African Students
- Features
	- Monitor Individual Bike Activities
	- **Predict Repairs and Part Orders**
	- **E** Offer Functionalities with Little Connectivity
- Technologies
	- **E** Near-Field Communication (NFC)
	- Android (Java / Kotlin)
	- **ERP Dashboard on Browser**

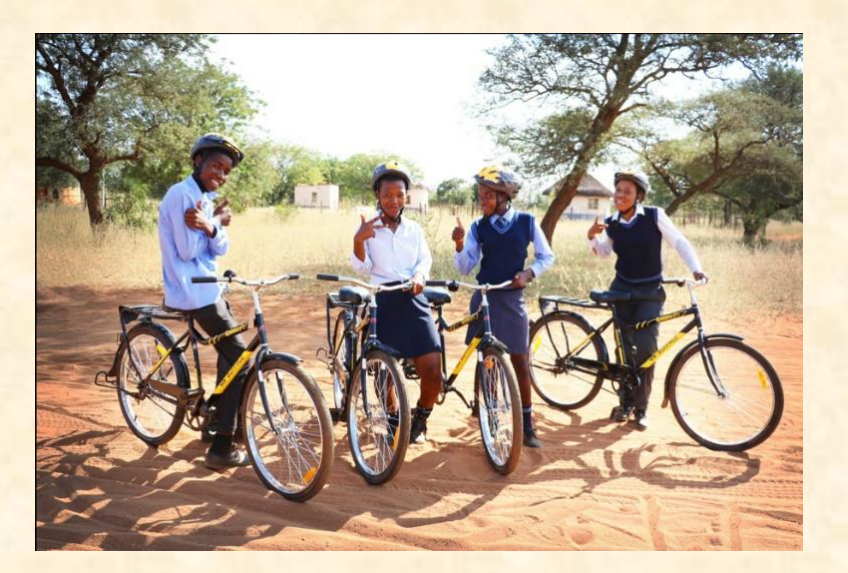

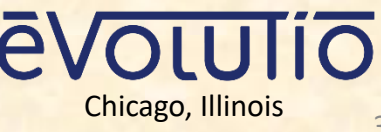

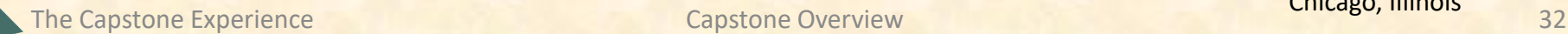

# [Team Ford](http://www.capstone.cse.msu.edu/2020-08/projects/ford/) Project Overview

#### **Ford Accelerate Monitor**

- Functionalities
	- **E** Build a Web Portal for Development Teams
	- **E** Allow Commit, Deploy, Incident Creation, Rollback Events
	- Run Commands through a Smart Home Device
- Features
	- Coordinate with Team via Web Portal
	- **E.** Smart Home Device Notifications
	- And Question Answering
	- Receive Updates
		- **Example 15 From Jenkins Pipeline**
		- **On Incidents Created by Teams**
- Technologies
	- GitHub APIs
	- **<u>■** Jenkins Remote Access API</u>
	- **EXAMPLE RESTFul APIS**

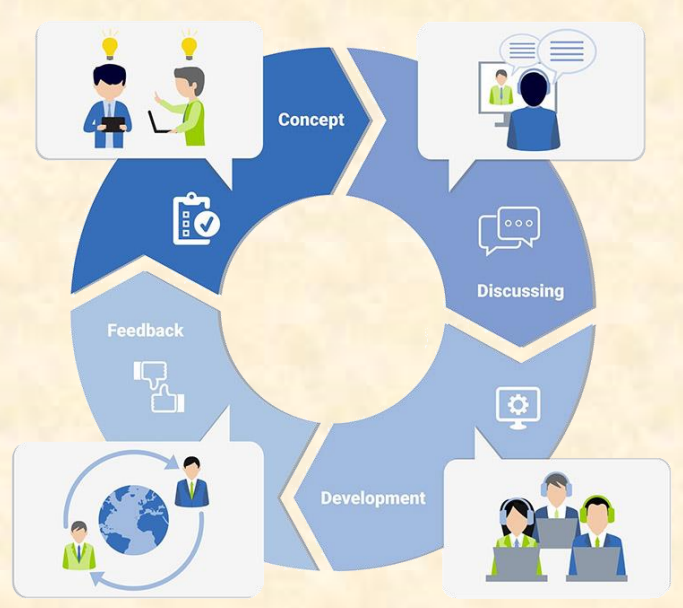

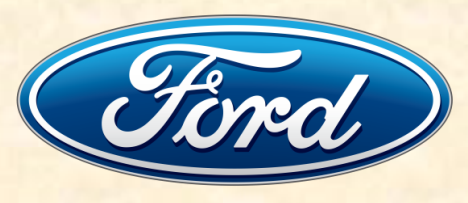

Luke

The Capstone Experience **Capstone Overview** Capstone Overview **Capstone Controller Capstone** 23

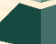

# [Team GM](http://www.capstone.cse.msu.edu/2020-08/projects/gm/) Project Overview

#### **Automotive Specific Dark Web Threat Intelligence**

- Functionalities
	- **E** Design Tool To Detect Automotive Threats
	- On the Dark Web
	- With Automated Data Collection
- Features
	- Personas to Interact with Forums
	- **E** Regular Expression Matching
	- Access, Manage, and Catalogue Dark Web Threats
- Technologies
	- Python
	- **<u>■**JavaScript</u>
	- **ELK (ElasticSearch / LogStash / Kibana)**

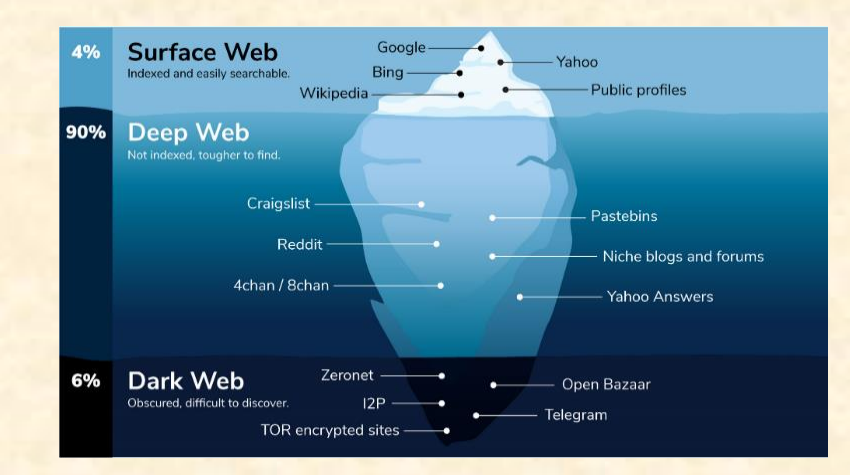

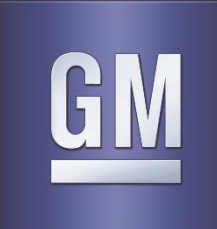

# [Team Google](http://www.capstone.cse.msu.edu/2020-08/projects/google/) Project Overview

#### **Self-Service Support Chatbot for Google Cloud**

- Functionalities
	- Build Chatbot for GCP Customers
	- **Example 2 Facilitate Bug Resolution**
	- **■** With Little Human Interaction
- Features
	- **Automatically Aggregate System Logs**
	- Build Appropriate Troubleshooting Trees
	- **Build Model to Identify Relevant Resources**
	- **E** Submit New Support Cases
- Technologies
	- GCP AI Platform
	- **E** GCP Natural Language
	- **E** GCP Dialogflow

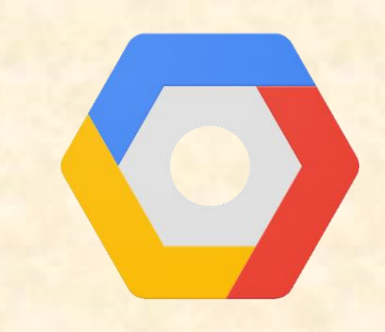

### **Google Cloud Platform**

Hi, how can I help?

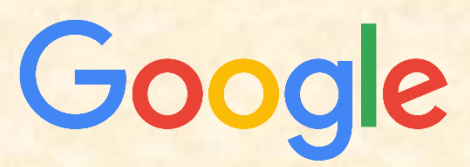

Kirkland, Washington Mountain View, California

The Capstone Experience **Capstone Overview** Capstone Overview **1999** The Capstone Capstone Capstone Capstone Capstone Capstone Capstone Capstone Capstone Capstone Capstone Capstone Capstone Capstone Capstone Capstone Capst

# [Team Herman Miller](http://www.capstone.cse.msu.edu/2020-08/projects/herman-miller/) Project Overview

#### **Live Platform Real-Time Occupancy Status**

- Functionalities
	- Find Underutilized Workspaces
	- **E** Identify Seating Strategies
	- **EXECUTE: For Clients of Herman Miller**
- Features
	- Visualize Collected Data and Show Trends
	- Build off Existing Dashboard Website
	- **Operate in Real-Time for Occupancy Reporting**
- Technologies
	- **E** Amazon Web Service
	- HTML / CSS / JS
	- **■** MySQL / Aurora
	- **Mapbox GL JS**

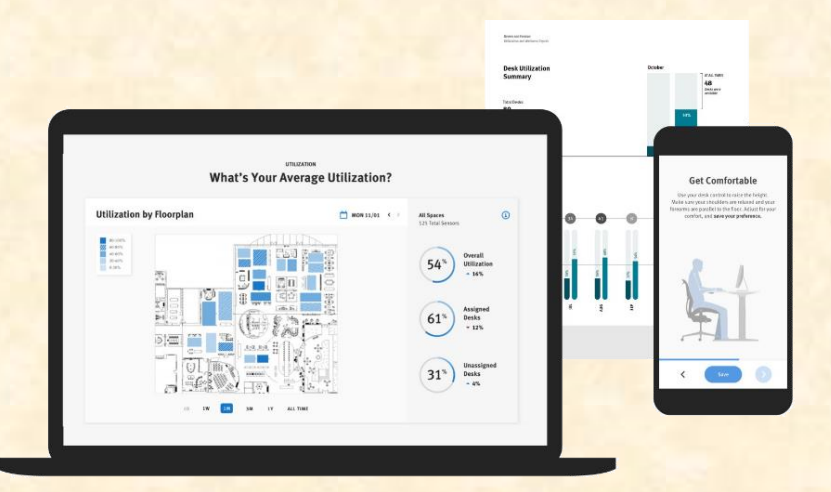

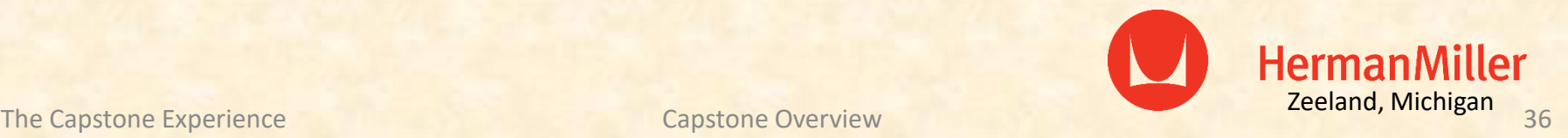
## [Team Humana](http://www.capstone.cse.msu.edu/2020-08/projects/humana) Project Overview

#### **Internship Success App**

- Functionalities
	- **E** Guide Interns toward Success in their Internship
	- Facilitate Communication between Interns and Staff
- Features
	- **Organize and Share Internship Information**
	- **Track Intern's Goals and Progress Toward Them**
	- **E** Hub for Providing Feedback
	- And Interacting with Mentors and Associates
	- Offer UI that Follows Humana Branding Standards
- Technologies
	- iOS / Android OS
	- Visual Studio Code
	- **React Native**
	- MySQL

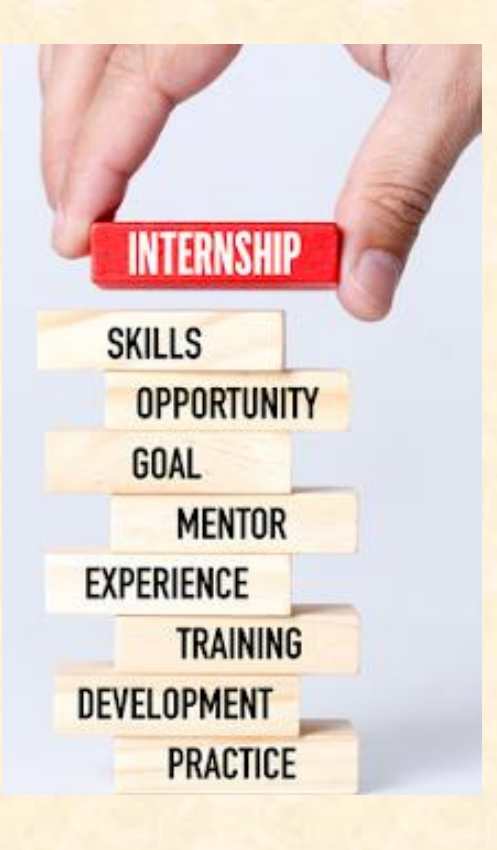

## [Team Learning A-Z](http://www.capstone.cse.msu.edu/2020-08/projects/learning-a-z/) Project Overview

#### **Vocab Slinger Word Definition Game**

- Functionalities
	- **E** Teach Children Vocabulary and Definitions
	- With an Educational Web Game
	- Where Words are Matched with Meanings by User
- Features
	- **Offer Multiple Difficulty Modes**
	- **E** Rewards Application Currency upon Victory
	- **E** Obtain Words and Definitions without Repetition
	- Host From Database Backend
- Technologies
	- **Angular JS**
	- **PHP**
	- **MySQL**

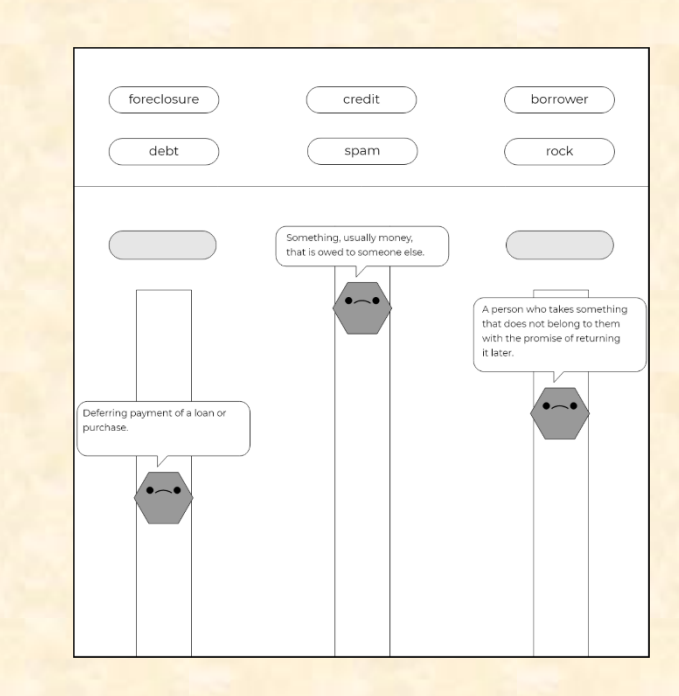

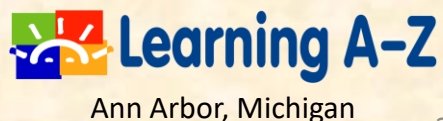

## [Team Lockheed Martin Space](http://www.capstone.cse.msu.edu/2020-08/projects/lockheed-martin-space/) Project Overview

#### **SmartSat™ Heterogenous Computing in Space**

- Functionalities
	- **Extend Heterogeneous Compute Capabilities**
	- And Simplify Utilization of FPGAs
	- On SmartSat Satellites and Ground Stations
- Features
	- **Enable Rapid Software Development**
	- **That Utilizes Common Infrastructure**
	- **Allow Collaboration Between Ground and Satellites**
	- **E** Integrate Diverse Set of Computer Devices
- Technologies
	- C++ / Python / Machine Learning Frameworks
	- **Embedded Development (Yocto)**
	- **Parallel Programming Languages (SYCL / ComputeCpp / Vitis)**

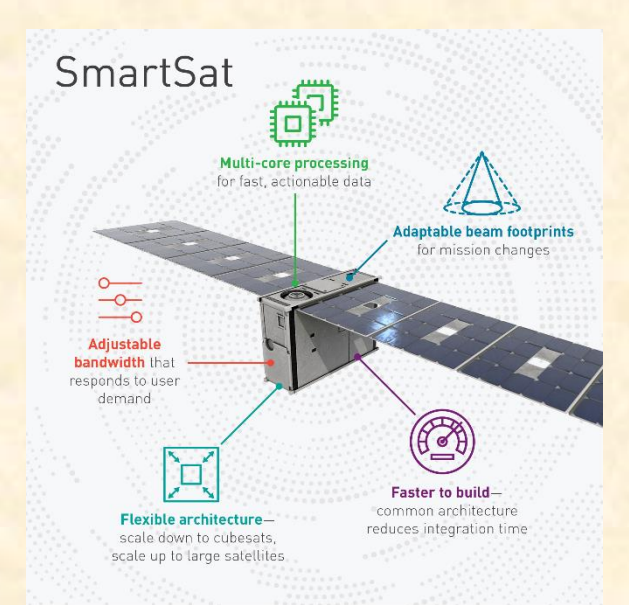

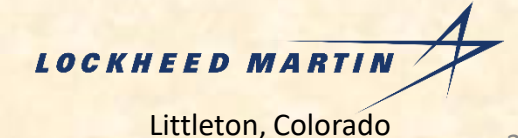

## [Team Malleable Minds](http://www.capstone.cse.msu.edu/2020-08/projects/malleable-minds/) Project Overview

#### **Review Aggregator for Educational Programs**

- Functionalities
	- **Develop a Review Aggregator**
	- **For Educational Programs**
	- **■** With a Newly-Designed Database
- Features
	- **Users Can Submit Reviews**
	- **Users Following Other Users**
	- **Provide Bookmarking/Favoriting System**
	- **■** Upload and Storage of K-12 Educational Programs
	- **Robust Search Functionality**
	- **Secure User Registration System**
- Technologies
	- Python
	- React / JS
	- Okta
	- **Elasticsearch**
	- Flask

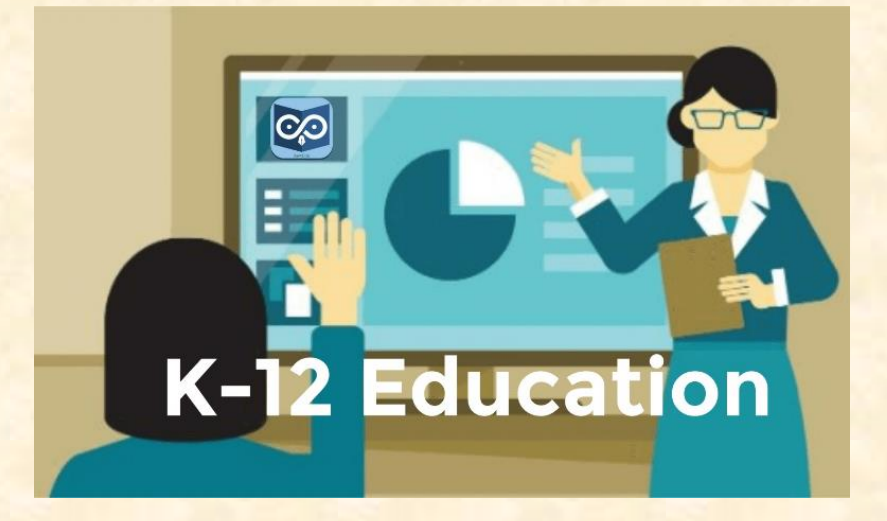

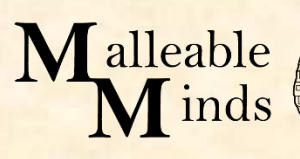

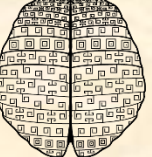

Venice, California

## [Team Meijer](http://www.capstone.cse.msu.edu/2020-08/projects/meijer/) Project Overview

#### **Support Desk Chatbot**

- Functionalities
	- **E** Build Chatbot for Meijer Employees
	- **That Need Tech Assistance**
	- **■** With Little Human Interaction
- Features
	- **Allow Text or Voice Only Interaction**
	- **■** Mine Incident Ticket Data
	- **Provide Biggest Impact**
	- **E** Machine Learning Used For Issue Resolution
	- Auto-Generate Incident Tickets
- Technologies
	- **E** Microsoft Azure DevOps
	- **E** Microsoft Azure Bot Framework
	- **E** Microsoft Azure Cognitive Services

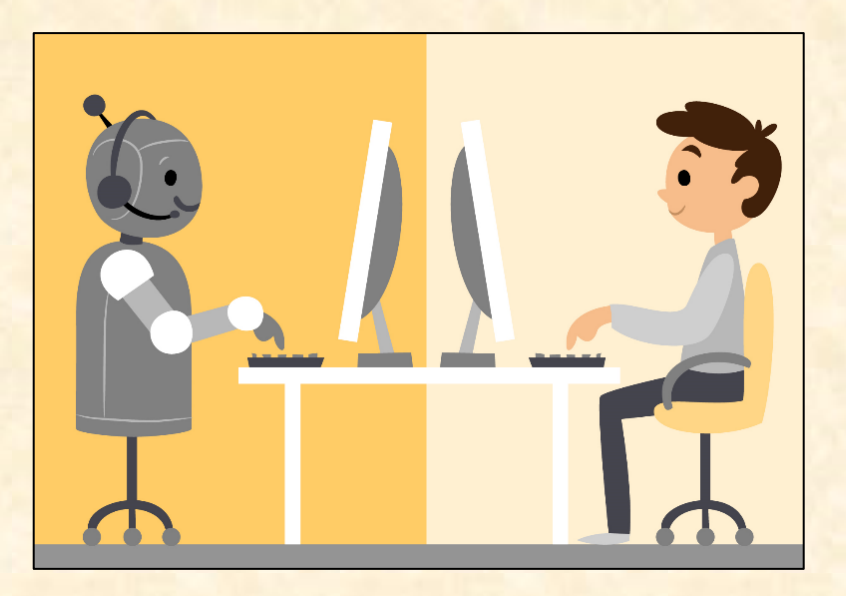

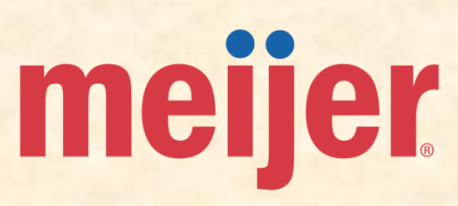

The Capstone Experience **Capstone Overview** Capstone Overview **Capstone Capstone Overview** 41

Grand Rapids, Michigan

# [Team Michigan State University ITS](http://www.capstone.cse.msu.edu/2020-08/projects/michigan-state-university-its/)

## Project Overview

### **Explore: Discover Events and Experiences**

- Functionalities
	- **Organize MSU Campus Event Information into a Readable Format**
	- **With a Mobile Application**
	- **FICUS ON End-User Experience**
- Features
	- **E** Search and View Campus Events
	- **Highlight a Variety of Events** 
		- o In-Person
		- o Online
		- o Sports
		- o Lectures
	- **Show Parking Options with Costs**
	- RSVP to Events
- Technologies
	- **E** Amazon Web Services
	- iOS / Swift
	- Android / Kotlin
	- **VueJS / React / Angular**

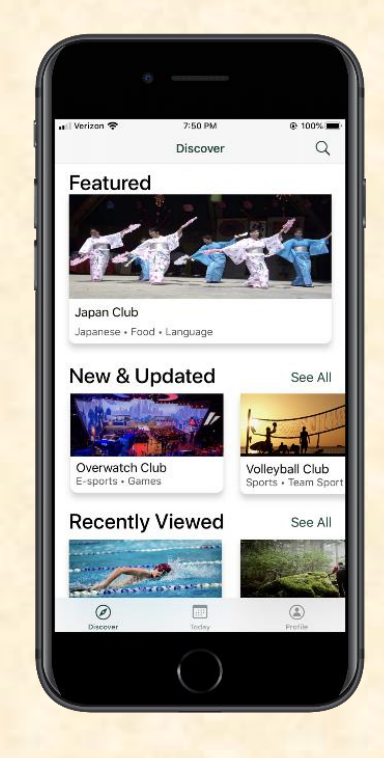

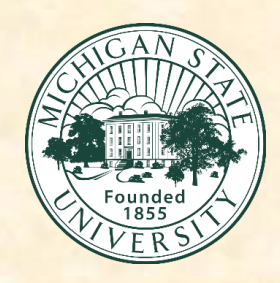

Information Technology Services East Lansing, Michigan

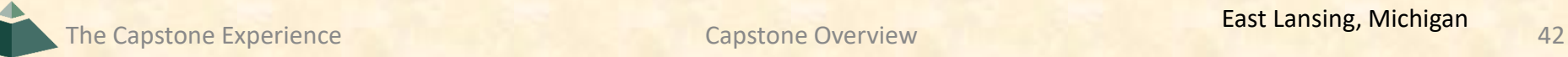

Luke

## [Team Microsoft](http://www.capstone.cse.msu.edu/2020-08/projects/microsoft/) Project Overview

#### **Feedback Analysis Hub for Microsoft Intune**

- Functionalities
	- **E** Build Microsoft Intune Review Hub
	- **That Aggregates Reviews**
	- **From In-App and Public Sites**
- Features
	- **E** Gather and Analyze Intune Feedback
	- **From Public Sites, Reddit or Twitter**
	- **E** Display Useful Metrics for Developers
	- Review and Act on Feedback
- Technologies
	- **■** Microsoft Azure Services
	- **E** Microsoft Graph
	- **PowerBI**

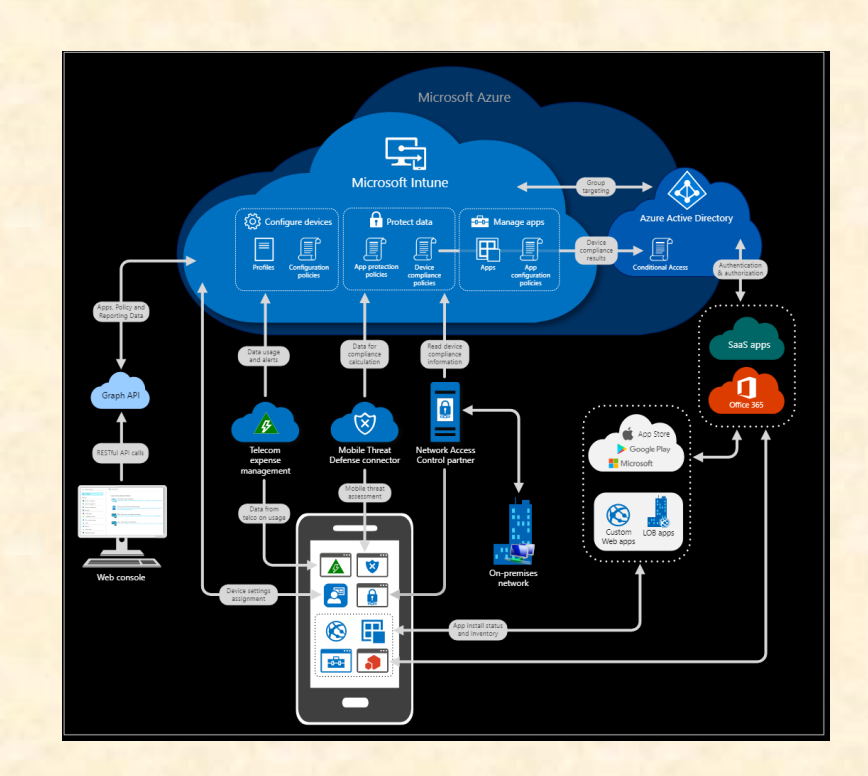

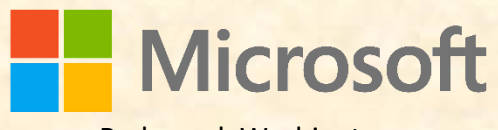

Redmond, Washington

The Capstone Experience **Capstone Overview** Capstone Overview **Capstone Controllery Capstone Capstone** Capstone Coverview **43** 

## [Team Mozilla](http://www.capstone.cse.msu.edu/2020-08/projects/mozilla/) Project Overview

#### **Making Firefox's Picture-in-Picture Even More Awesome**

- Functionalities
	- **Expand Firefox's Picture-in-Picture (PiP)**
	- **Allow Greater User Controls**
	- **And New Functionalities**
- Features
	- **E** Allow Multiple PiP Windows
	- **Improve Control Locations of PiP UI**
	- **Improve Resizing and Snapping**
	- **Redesign Keyboard Access for PiP**
- Technologies
	- **JavaScript**
	- **HTML**
	- $C++$
	- Mercurial
	- **Phabricator**
	- **Windows / macOS / Linus**

#### *Nota Bene*

- Team members are required to meet with the project sponsors all day on September 12 & 13 for an online weekend Firefox hackathon.
- Team Members must agree to Open Source licensing.

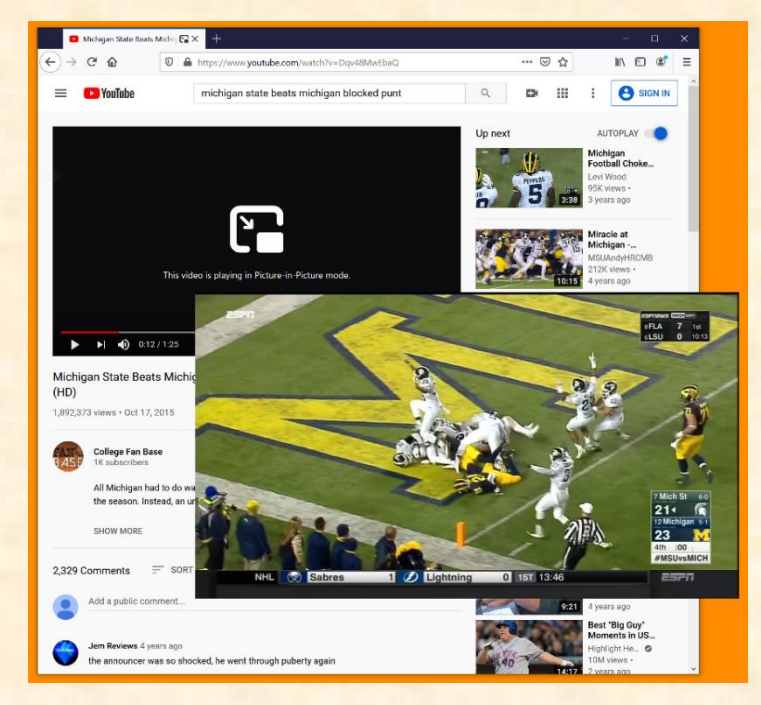

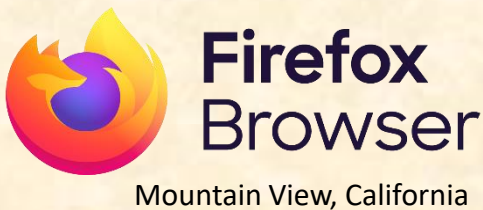

## [Team MSUFCU](http://www.capstone.cse.msu.edu/2020-08/projects/msufcu/) Project Overview

#### **Member Digital Help Center**

- Functionalities
	- **E** Build Help Center for MSUFCU Members
	- Help Members Navigate Web and App
	- **E** Build a Better FAQ System
- Features
	- **Develop Improved Search Functionality**
	- **Integrate MSUFCU's Existing Chatbot**
	- **House Video Tutorials and Documentation**
- Technologies
	- **HTML/CSS**
	- PHP
	- **■** JavaScript
	- Android (Java / Kotlin)
	- iOS (Objective-C / Swift)
	- **MySQL**

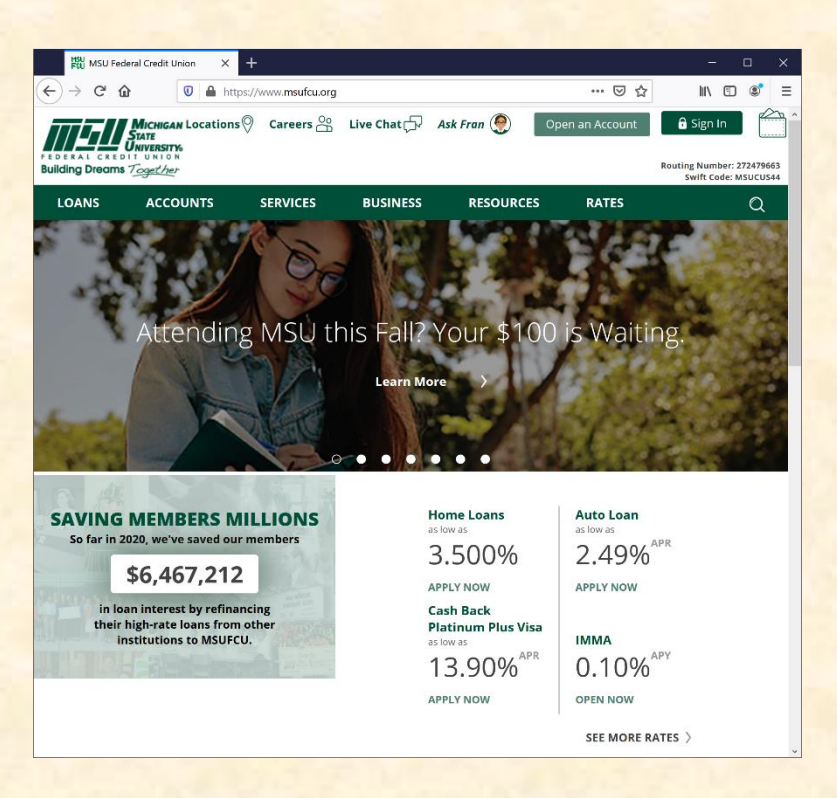

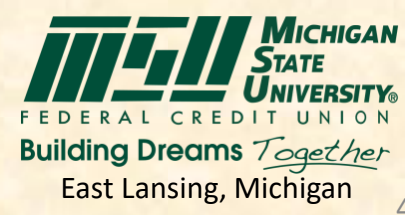

## [Team Proofpoint](http://www.capstone.cse.msu.edu/2020-08/projects/proofpoint/) Project Overview

#### **Leveraging SPAM to Make Bold Societal Predictions**

- Functionalities
	- **E** Build Spam Analysis Tool
	- **E** Determine if Spam has Meaning
	- Or Can Predict Real-World Trends
- Features
	- **Passively Measure Spam**
	- **Predict Trends within Society**
	- **E** Analyze Spammer's Behavior
- Technologies
	- Natural Language Processing
	- Data Science
	- **Full Stack Development**

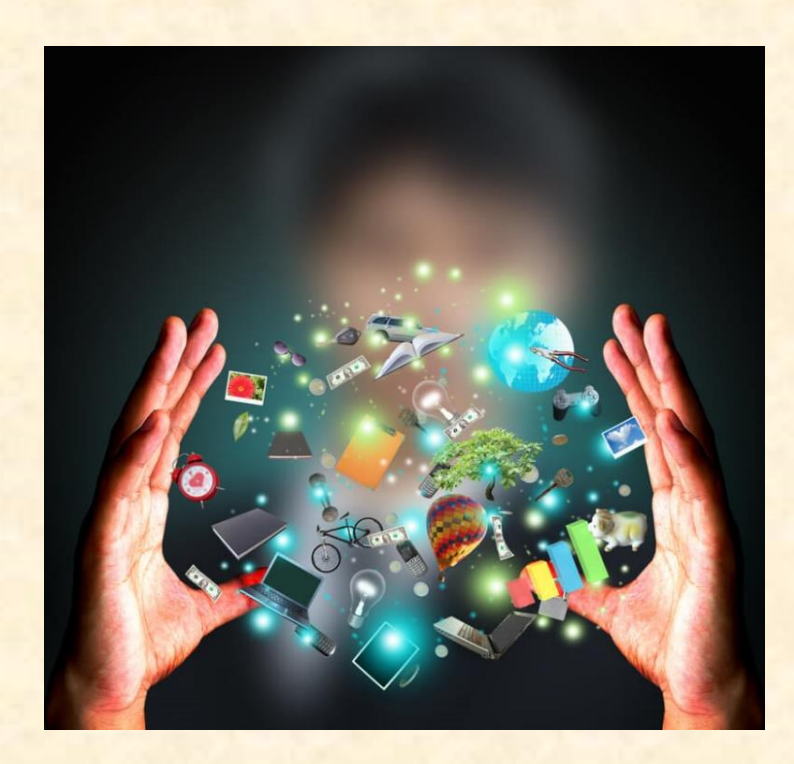

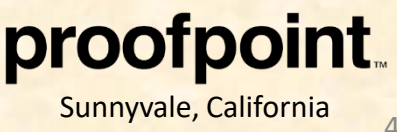

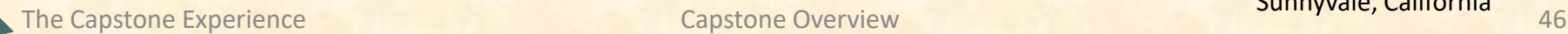

## [Team Quicken Loans](http://www.capstone.cse.msu.edu/2020-08/projects/quicken-loans) Project Overview

### **Rally OKR (Objectives and Key Results)**

- Functionalities
	- **E** Allow Teams to Create OKRs
	- **<u>■ In a Web Application</u>**
	- **Provide Quick Search Results for OKRs**
	- **E** Track and Guide OKRs
- Features
	- Chat within the Site for Help and Bug Reporting
	- **E** Integrate with Existing Employee Database
	- **E** Interface with a Mobile Application
- Technologies
	- .NET Core
	- Angular / React
	- iOS / Swift
	- Android / Kotlin

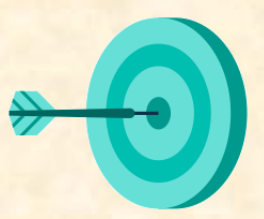

**Objectives** Where you'd like to go

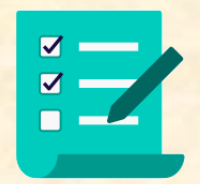

**Key Results** How you'll get there

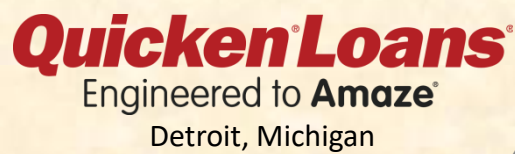

## [Team TechSmith](http://www.capstone.cse.msu.edu/2020-08/projects/techsmith/) Project Overview

#### **TechSmith Video Summarizer**

- Functionalities
	- Build Tool to Summarize Videos
	- **E** Into Short, Easy-to-Read Articles
	- **E** Help People Quickly Learn
- Features
	- **Extract Text from Captions**
	- **Or Speech-to-text Methods**
	- **Analyze and Translate Text of Video**
	- **Summarize Pertinent Information**
- Technologies
	- C# / .NET Core
	- Docker
	- **Microsoft Azure**
	- JavaScript / HTML

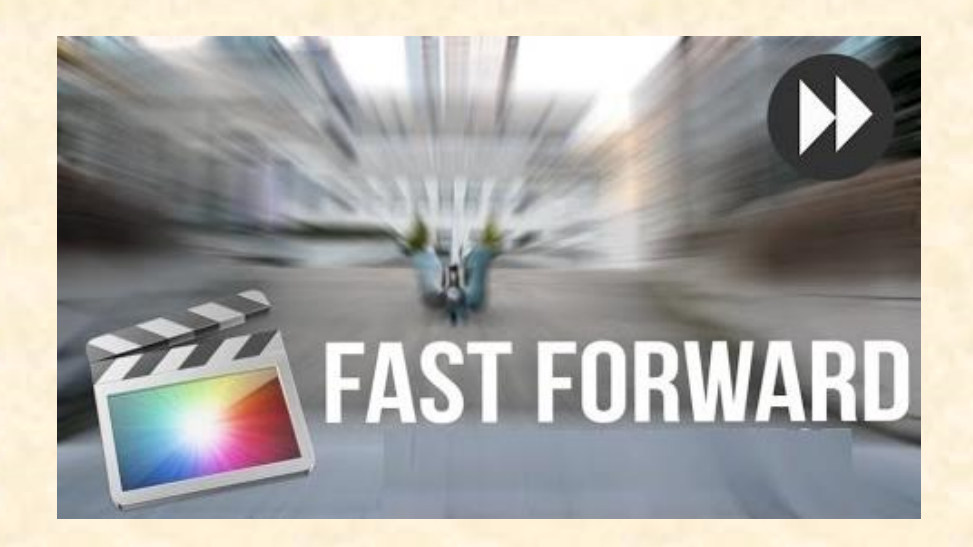

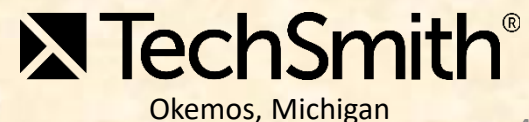

## [Team United Airlines Airport Operations](http://www.capstone.cse.msu.edu/2020-08/projects/united-airlines-airport-operations/) Project Overview

#### **Mobile GSAP and QC Audit Center v2.0**

- Functionalities
	- Submit Initial Reports of a Damage
	- **<u>■ In a Mobile Application</u>**
	- **E** Conduct Peer-to-Peer Safety Audits
	- Conduct Safety and Compliance Audits
- Features
	- **Build Off Previous Year's Capstone Project**
	- **Interface Mobile App with Database**
	- Develop for Both Android and iOS
- Technologies
	- iOS
	- **Android**
	- SQL

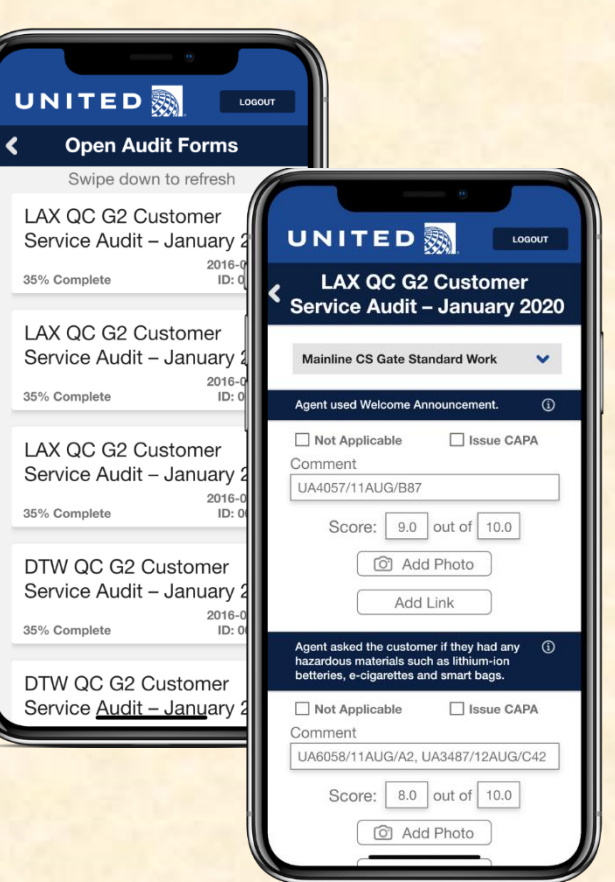

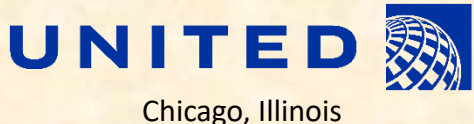

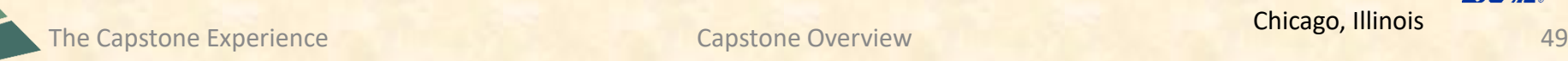

Luke

## [Team United Airlines Digital Technology](http://www.capstone.cse.msu.edu/2020-08/projects/united-airlines-digital-technology/) Project Overview

#### **Airport Lounge Management System**

- Functionalities
	- **· In-depth Lounge Management System**
	- Across Many Locations
	- **E** Track and Manage Lounge Functions
- Features
	- **Credential Lounge Entries**
	- **Interface with Existing Customer-Facing Applications**
	- **Build New APIS**
- Technologies
	- **Amazon Web Services**
	- .NET
	- **Progressive Web App**
	- **JavaScript**

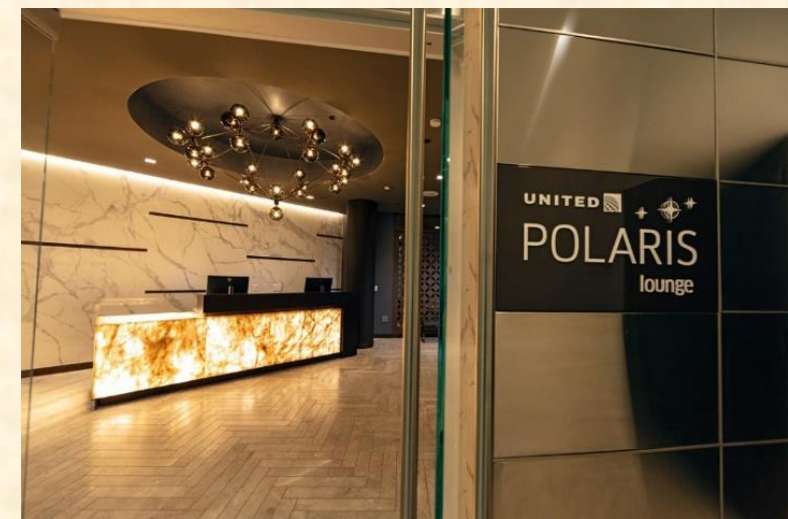

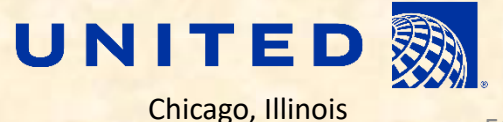

Luke

## [Team United Airlines Training](http://www.capstone.cse.msu.edu/2020-08/projects/united-airlines-training/) Project Overview

#### **Tech Ops Training Content Management System**

- Functionalities
	- **E** Build System For Online Employee Training
	- **Provide Accessible Training**
	- Help Maintain Fleet of Aircraft
- Features
	- **Develop Web Application**
	- **Manage all Media and Documentation**
	- **Provide Social Media/Chat Features**
	- **E** Implement Employee Tracking
- Technologies
	- **Microsoft SQL Server**
	- ASP .NET Core 3.1
	- Angular<sub>2</sub>
	- Node.JS
	- **Oracle Access Manager (OAM)**

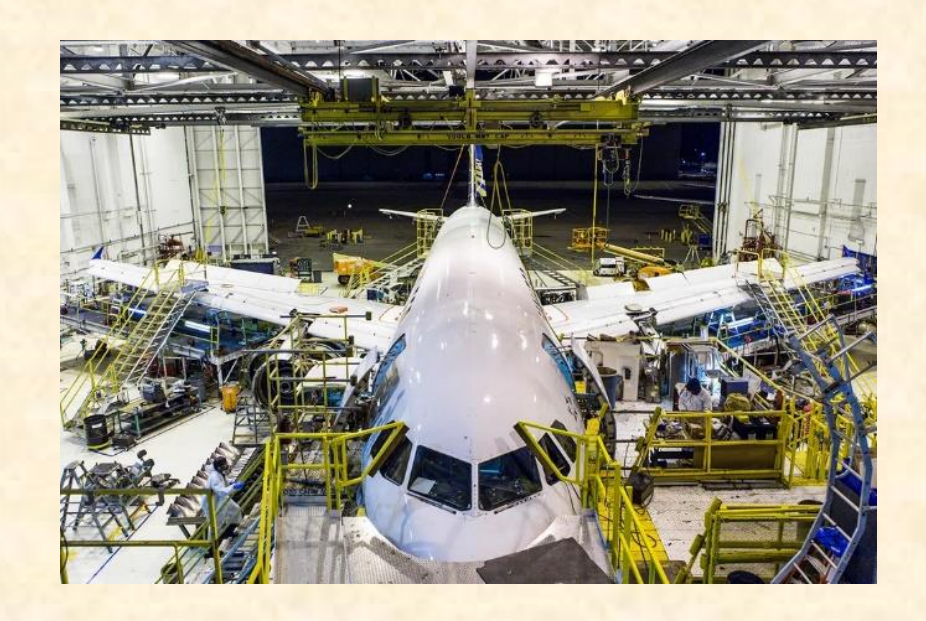

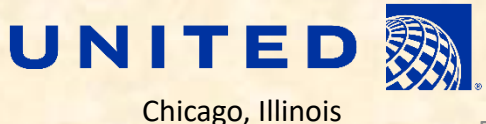

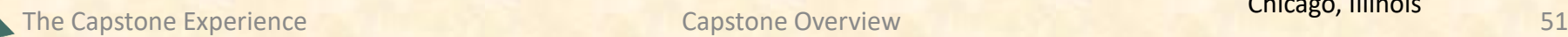

## [Team Urban Science](http://www.capstone.cse.msu.edu/2020-08/projects/urban-science/) Project Overview

#### **Purchase Score Application**

- Functionalities
	- **E** Develop a Sales Lead Ranking Platform
	- **Provide Metrics on Lead Quality**
	- **<u>■ Increase Sales and Satisfaction</u>**
- Features
	- **E** Allow Bulk Submission of New Leads
	- **E** Develop Model to Rank Quality of Leads
	- **E** Design Intuitive Dashboard to View Leads
- Technologies
	- $-$  C#
	- **TypeScript**
	- **<u>■ Angular</u>**
	- .NET Core
	- ASP .NET
	- Node.js

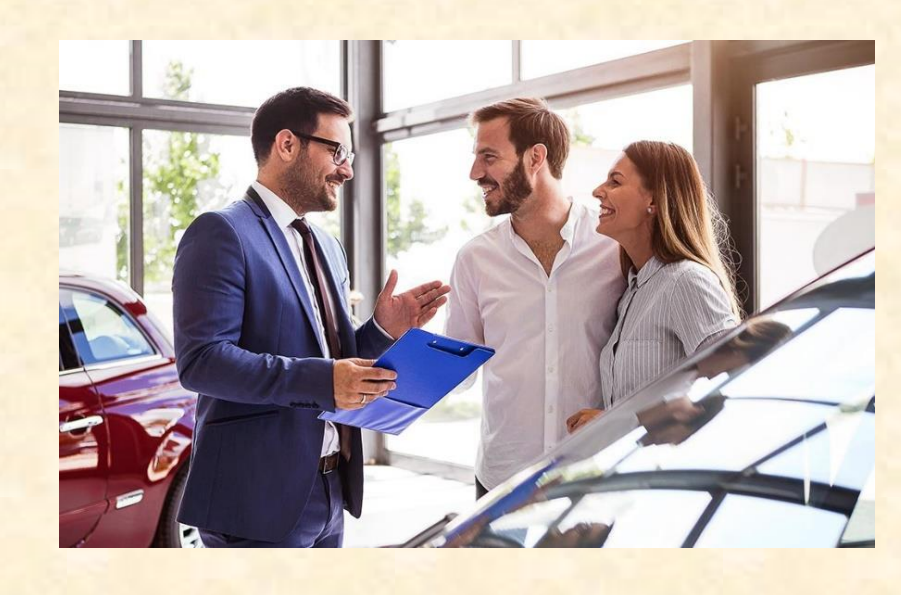

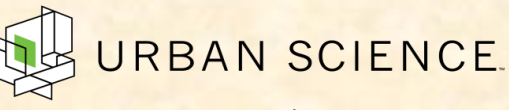

Detroit, Michigan

## [Team Vectorform](http://www.capstone.cse.msu.edu/2020-08/projects/vectorform/) Project Overview

#### **Self-Improving Assistant**

- Functionalities
	- **E** Develop Chatbot and Voice Assistant
	- **Provide Answers to Questions Quickly**
	- Connect to Human as Fail-Safe
- Features
	- **Train Chatbot on FAQ Database**
	- And Support Call Transcripts
	- **Use Natural Language Processing**
	- **Embed Chatbot in Microsoft Teams**
- Technologies
	- **■** Microsoft Teams
	- **E** Microsoft Cognitive Services
	- $-$  C#
	- SQL
	- .NET

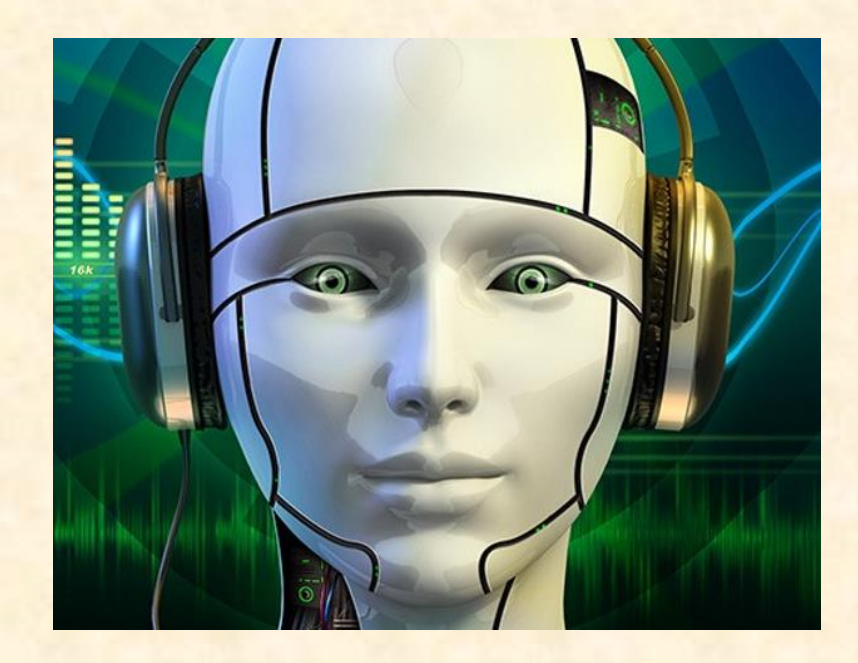

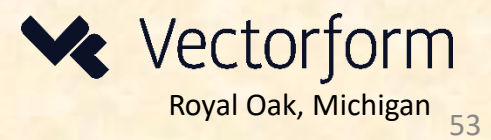

## [Team Volkswagen](http://www.capstone.cse.msu.edu/2020-08/projects/volkswagen/) Project Overview

#### **VW Car-Net Electric Vehicle Route Planner**

- Functionalities
	- **E** Develop Route Planning Software
	- **That visits EV Charging Stations**
	- Better Advertise for EVs
- Features
	- **Build Application Available at Dealers**
	- **User Can Input Two Locations**
	- And Generate the Ideal Route
	- **That Visits Charging Stations**
	- **Provide ETAs, Cost, Availability Inform**
- Technologies
	- **■** TypeScript
	- **Angular**
	- Node.js
	- **HTML**

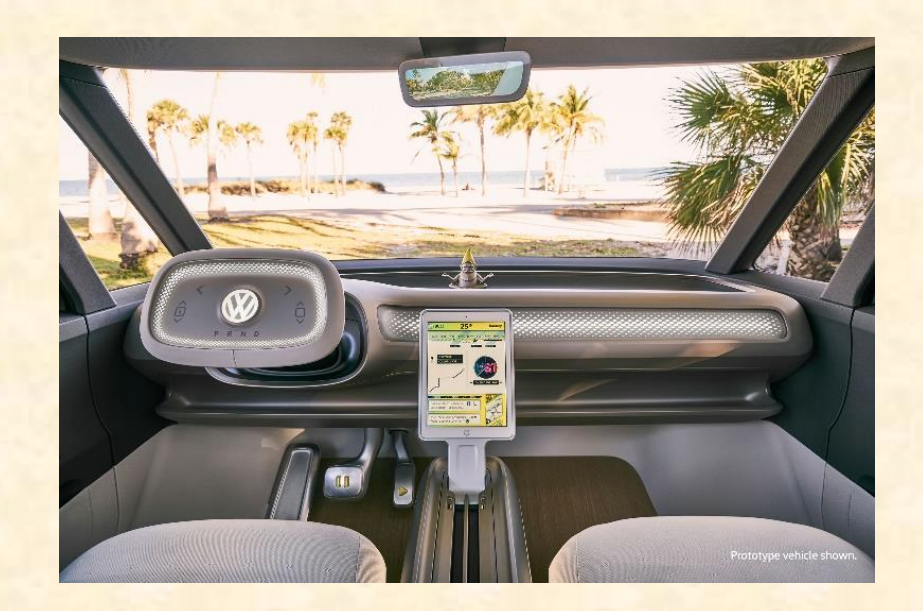

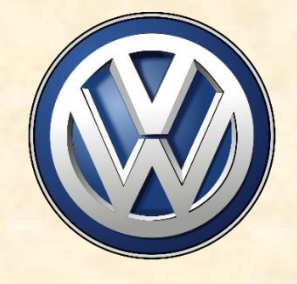

## Google Form

- Open Browser
- Go to www.capstone.cse.msu.edu
- Click on…
	- + Other Links
	- > Downloads
	- **Exam Member Survey: [Google Form](https://forms.gle/qjy3co5gSo4PfmoN6)**

### First Assignments

- Read the [Syllabus](http://www.capstone.cse.msu.edu/2020-08/other-links/syllabus/).
- Check out the Lab If So Desired [\(3322EB](http://www.capstone.cse.msu.edu/2020-08/other-links/maps-and-directions/engineering-building/?room=3322), [3340EB](http://www.capstone.cse.msu.edu/2020-08/other-links/maps-and-directions/engineering-building/?room=3340), [3352EB](http://www.capstone.cse.msu.edu/2020-08/other-links/maps-and-directions/engineering-building/?room=3352), [3358EB](http://www.capstone.cse.msu.edu/2020-08/other-links/maps-and-directions/engineering-building/?room=3358)).
	- See if you can find it.
	- **B. See if you can get in.**
- Check out the [Website](http://www.capstone.cse.msu.edu/2020-08/home/).
- Research your [Project](http://www.capstone.cse.msu.edu/2020-08/projects/).
	- Sponsor
	- **Execution Technologies**

## COVID Considerations

- Wear a mask.
	- **. In Public Places Including Campus**
	- **E** Cover your mouth and nose.
- Ensure social distancing.
- Wash your hands frequently.
- Carry and use hand sanitizer.
- Avoid "social gatherings."
	- **E** Any and All
	- **Even 25 or Less People**

## What's Next?

### • Teams

**EXECCALCE ASSIGNMENTS by email tonight.** (Keep checking your email.)

## Questions?

- **Meet initially by tomorrow afternoon at the latest using** Microsoft Teams private team channel.
- **E** Start researching technologies.
- **E** Start configuring lab machines.
	- o Team assignments given in emailed project proposals.
	- o TAs will email remote access instructions.
- Project Sponsor / Client Contact
	- **EX Contact by email by tomorrow COB (Close of Business).**
	- **EX Complete conference call or online meeting by Friday.**
	- **E** Review project proposal.

### Capstone Overview

✓Course Logistics

### ✓Client Projects

### ➢Course Logistics (Continued)

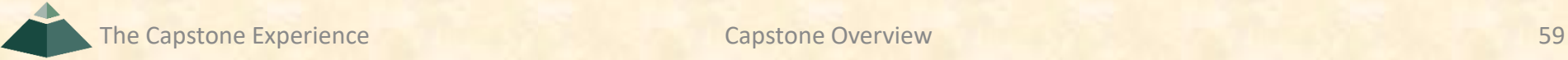

### Where are we?

- Teams/Projects
	- Assigned
	- Met and Working
- Sponsors/Clients
	- Contacted
	- Met and Scheduled Weekly Meeting
- James and Luke
	- Heard From
	- Met and Scheduled Weekly Triage Meeting
- Capstone Lab
	- **E** Successfully Connected Remotely
	- **Began Configuring Systems**
- Projects
	- Read Project Description
	- **E** Discussed with Client
	- **E** Began Exploring and Configuring Technologies
	- **E** Began Exploring and Configuring Systems

## Capstone Lab Machines

- Depends on Team Needs
	- Two 27" iMacs
	- Dell Rack-Mounted Server (Optional)
		- o Connected to Outside World

o Keep Secure

- PC (Optional)
- Operating Systems on iMacs and MBPs
	- Run macOS Catalina 10.15.6
	- **E** Install VMware Fusion (from OnTheHub.com)
	- **E** Create Virtual Machines
		- o Windows 10 VM from TAs
		- o Allocate Sufficient Cores and Memory
		- o Others as Needed
	- **Don't use Apple Boot Camp**
- Not Required to Use Capstone Lab Machines

### Capstone Lab Miscellany [1 of 3]

#### **• Security**

- Keep lab doors closed.
- Do not open doors for strangers
- **. Do not give out door key code to others.**
- Do not invite non-capstone students to work in the lab with you.
- **Email Dr. D. and TAs if door becomes unlocked.**
- Wireless
	- **<u><b>•** SSID: CSE498</u>
	- **E** Key: ??????
	- Intended for Devices Requiring Lab Subnet
- Coffee
	- **. Some Provided by Dr. D.**
	- Bed, Bath & Beyond (Get 20% Off Coupon)
- Game Playing / Video Watching
	- Not On Monitors Facing Hallway
	- Not If Other Team Members Need Machine

### Capstone Lab Miscellany [2 of 3]

- Do not "maniac" the wires and cables.
- **Keep the lab neat and clean.** 
	- Lived In, Okay.
	- Messy, Not Okay.
- **Respect...** 
	- **<u>■ …other teams' spaces.</u>**
	- **<u>■ …shared spaces.</u>**
- Garbage Containers
	- **Empty the small one by the coffee maker into a larger one.**
	- Put larger ones out in the hall at night if near full.
	- **.** Put back in the lab in the morning if empty.
- **Turn the lights out if you're the last one out.**
- **Close the windows if you open them.**
- Be careful with cabinet drawers; don't "maniac" them.
- Water Dispensers (Cooler and Fridge) are not connected to a drain.

## Devices Available From MSU

- For Capstone Project Use
- By Team for the Semester
- Includes "General Purpose" Devices
	- iOS
		- o iPads
		- o iPhones
	- **E** Android
		- o Tablet
		- o Phone
	- Surface Pro 3
	- Oculus Rift
	- **E** Something Else
- How do you get them?
	- **Pick Them Up from Dr. D. or TA**
	- **E** Ship Them to You

If you need something, ask.

We'll figure out how to get it to you.

For starters, use emulators.

### Devices From Project Sponsors

- Special Purpose Devices
	- **NVIDIA Jetson**
	- **Drone**
	- **Raspberry Pi**
	- $E_{\text{t}}$
- How do we/you get the devices?
	- **E** Ship to Dr. D.'s House? Pickup from Dr. D. and/or TA?
	- **E** Ship Directly to You?
- Who gets the devices?
	- One or All of You?
	- **Most Hardware-Smart Team Member?**
- Where do we keep the devices?
	- Not in Capstone Lab
	- One of Your Apartments/Homes?
- How do we return the devices?
	- UPS, USPS,...
	- **E** We will reimburse you if you have a receipt.

### Expectations & Workload

- Extremely High For Both
- Your MSU Career Capstone
- Addition to Your Personal Portfolio
- Experience Viewed Like an Internship
- Interview Talking Points
- Leverage Into a Job Offer

## **Schedules**

- [Schedules > All-Hands Meeting](http://www.capstone.cse.msu.edu/2020-08/schedules/all-hands-meetings/)
- [Schedules > Major Milestones](http://www.capstone.cse.msu.edu/2020-08/schedules/major-milestones/)
	- **09/16: [Status Report Presentations](http://www.capstone.cse.msu.edu/2020-08/schedules/major-milestones/#status-report-presentations)**
	- **09/28: [Project Plan Presentations](http://www.capstone.cse.msu.edu/2020-08/schedules/major-milestones/#project-plan-presentations)**
	- **10/19: [Alpha Presentations](http://www.capstone.cse.msu.edu/2020-08/schedules/major-milestones/#alpha-presentations)**
	- **11/16: [Beta Presentations](http://www.capstone.cse.msu.edu/2020-08/schedules/major-milestones/#beta-presentations)**
	- **12/07: [Project Videos](http://www.capstone.cse.msu.edu/2020-08/schedules/major-milestones/#project-videos)**
	- **12/09: All Deliverables**
	- $\blacksquare$  12/11: [Design Day](http://www.capstone.cse.msu.edu/2020-08/schedules/major-milestones/#design-day)
	- **12/18: Capstone Wrap-Up**
- Attendance is required.
- No excuses are accepted.
- Do not schedule
- anything during these times including interviews, travel home, etc.
- Will coordinate with your interviews.

### Meeting Attendance [1 of 2]

- Required and On Time
	- **E** All-Hands (Class) Meetings
	- **E** Team Triage Meetings
	- **E** Team Meetings
	- **E Team Conference Call Meetings**
- Attendance How
	- Download Microsoft Teams Meeting Attendance at 10:25:00 a.m.
		- o Who
		- o When Joined the Meeting
	- Google Forms
		- o 60 Seconds to Complete
		- o One at Random Time During Meeting
		- o One at End of Meeting
- Attendance Categories **← Note Mistake in Email**
	- Join Time ≤ 10:20:00 a.m. ⇒ Present
	- 10:20:01 a.m. ≤ Join Time ≤ 10:25:00 a.m. ⇒ Late
	- Join Time > 10:25:00 a.m. ⇒ Absent
	- Miss Google Form  $\Rightarrow$  Left Meeting

### **Meeting Attendance** [2 of 2]

- Attendance Point Deductions
	- Absent  $\Rightarrow$  -1.0 Attendance Point
	- Late  $\Rightarrow$  -0.5 Attendance Point
	- Missed Google Form  $\Rightarrow$  Up to -5.0 Attendance Points
- Final Attendance Grade
	- $\blacksquare$  Start with  $+5.0$
	- 1.0 Attendance Point  $== 1.0\%$  of Final Grade
	- Can Go Negative **← Note**
- Almost No Excuses Accepted
	- **One or Two Excused Possible for Interviews (No Travel Should Mean No Conflicts)**
	- **Must Provide Information** 
		- o Date, Company, Recruiter Name & Contact Info
		- o In Advance
		- o To Both Dr. D. and TAs
- See Syllabus
	- **E** [All-Hands Meeting Attendance](http://www.capstone.cse.msu.edu/2020-08/other-links/syllabus/#all-hands-meeting-attendance)
	- [Grading](http://www.capstone.cse.msu.edu/2020-08/other-links/syllabus/#grading)
- Must Attend (No Excuses Accepted)
	- Your Team Presentations
	- **All Project Video Viewing**
	- **Design Day**

The Capstone Experience **Capstone Overview Capstone Overview** 69

Do NOT schedule interviews. Do NOT schedule ANYTHING. Do NOT buy plane tickets.

## Team Organization

- Up to Each Team
- Organize into Roles
	- **E** Client Contact
	- **Program Manager**
	- **Developer** 
		- o Web
		- o Mobile
		- o Back End
		- o Front End
		- o Etc.
	- Tester
	- **E** Systems Administrator
	- $E_{\text{t}}$
- Everyone must make technical contributions.

### Team Dynamics

- Key to Success
- Significant Component of Course Grade
- Address Problems Immediately
	- **E** Within Team
	- **. With Dr. D. and/or TAs**
- Be Ready to Discuss During Interviews

## [Grading](http://www.capstone.cse.msu.edu/2020-08/other-links/syllabus) [1 of 6]

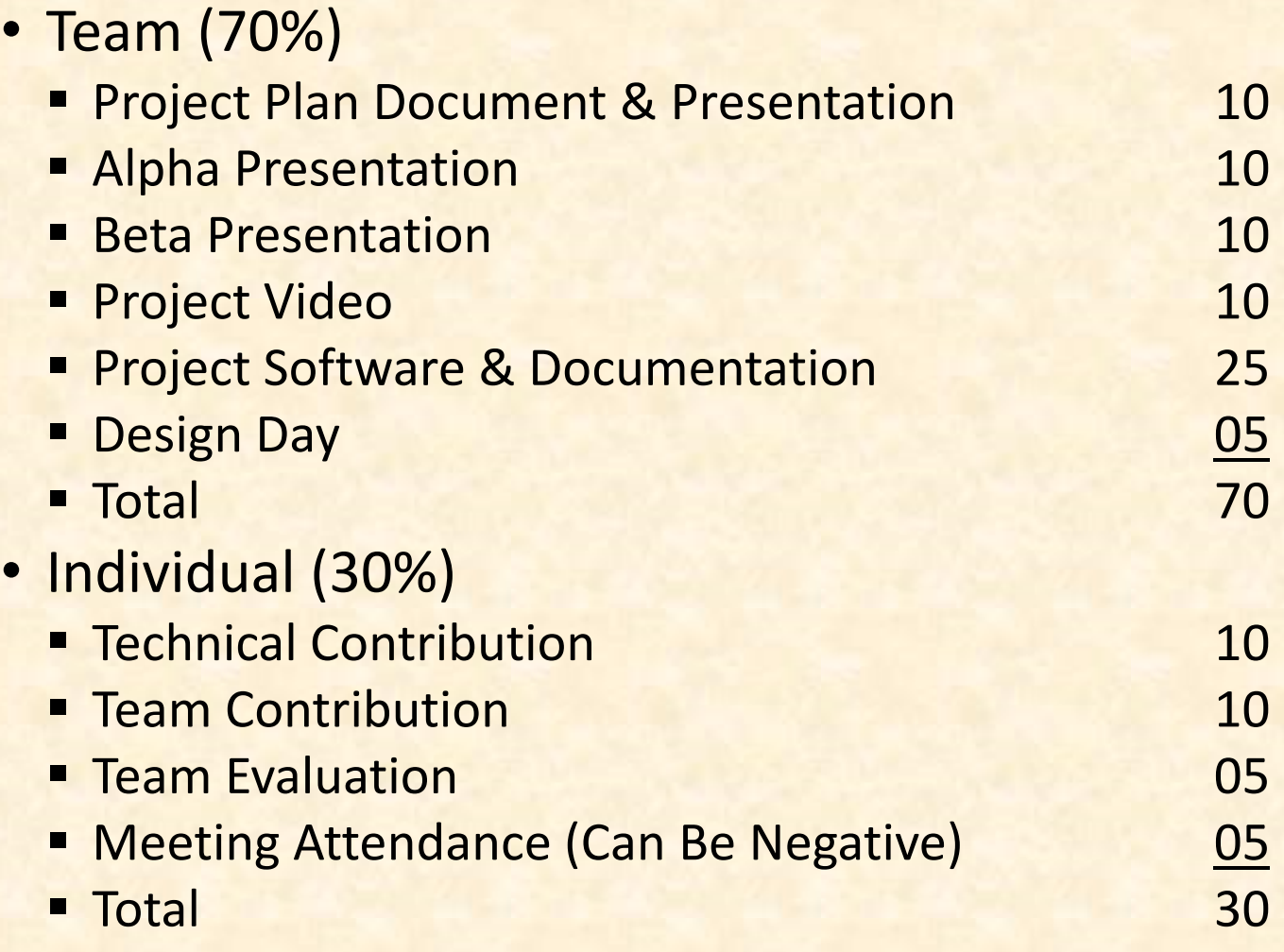
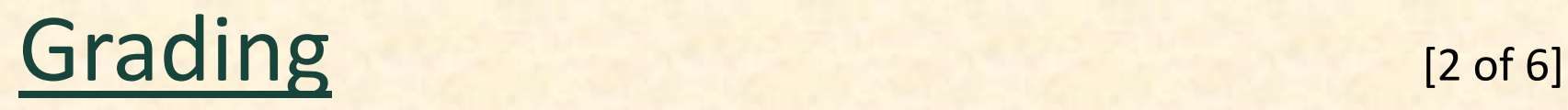

- Final Grade Sum Of…
	- **<u>■ Individual Total</u>**
	- % of Team Total Based on Team Contribution
- Grand Total =
	- (Individual Total)

 $+$ 

(Team Total) \* (Team Contribution) / 10.0

• *Nota Bene*: Your Team Contribution will have a very significant effect on your final grade.

# [Grading](http://www.capstone.cse.msu.edu/2020-08/other-links/syllabus) 13 of 6]

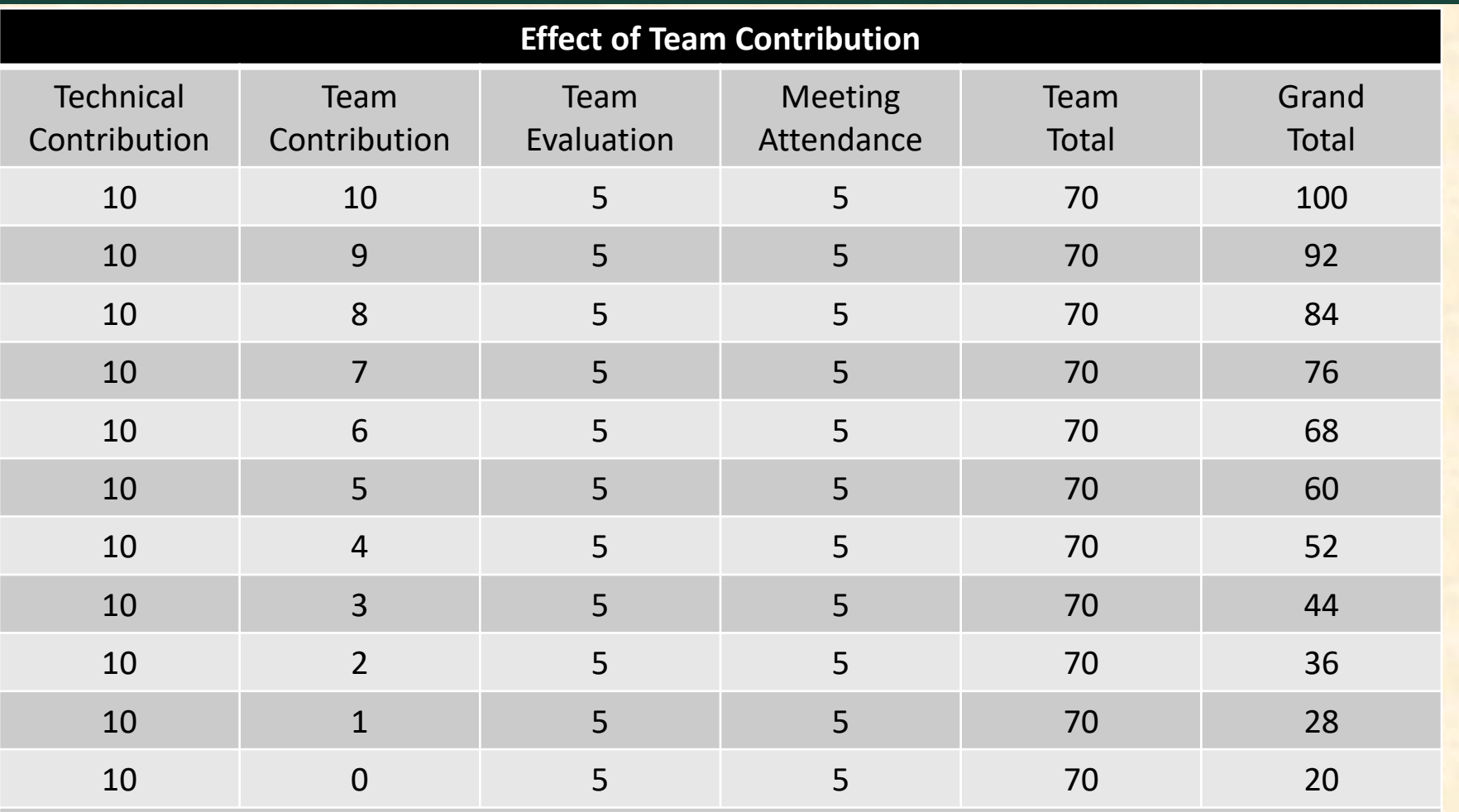

*Nota Bene*: Assumes Perfect Score In Every Other Category

The Capstone Experience **Capstone Overview Capstone Overview** 74

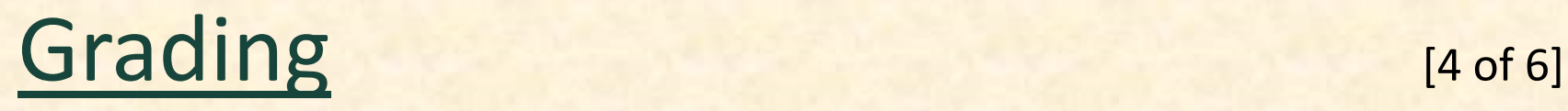

- In the capstone course, absence does not make your teammates' hearts grow fonder.
	- **Miss Meetings** 
		- oAll-Hands
		- oTriage
		- oClient
		- oTeam
	- Miss Work **← Key**  $\theta$ -In Lab and/or Online with Teammates oDuring Sprints o Before Major Milestones

### [Grading](http://www.capstone.cse.msu.edu/2020-08/other-links/syllabus) [5 of 6]

Unacceptable Excuses for Not Contributing

- They never asked me to do anything.
- They never let me do anything.
- I wrote 1000's of lines of code, but they weren't included in the project.
- My features were not included in the project.
- I work 40 hours per week at my job.
- I live 60 minutes from MSU.
- I didn't want to work on this project team.
- I ranked this project 30 out of 30.
- I did a lot of research about stuff we never used.
- I was busy interviewing.
- Etc…

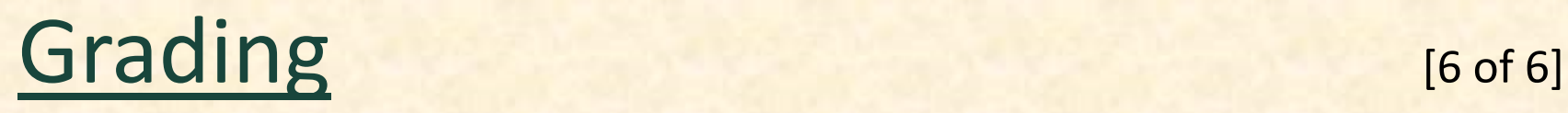

- We reserve the right to make changes with sufficient notice.
- No special consideration will be given for final grades, including but not limited to
	- **E** effect on GPA,
	- status in any academic program including CSE,
	- $\blacksquare$  financial aid,
	- rank in the armed forces,
	- job while a student at MSU,
	- **· job after anticipated graduation from MSU,**
	- **E** graduation,
	- mortgage,
	- wedding,
	- visa status,
	- **E** effect on graduate school application,
	- **or anything else.**

### Using Resources

- Ok For "Help"
	- People
		- oPast Capstone Teams
		- o Other Capstone Teams
		- oFaculty Members
	- Articles
	- **E** Sample Code
	- $E_{\text{t}}$
- Not Ok For "Entire" Project
- If Unsure, Ask Dr. D. and/or TAs

### Using Existing Code

- Ok
	- **Examples**
	- Prototypes
	- **D** Open Source Code
		- o Fragments
		- o Libraries
		- o Utilities
- Not Ok
	- **E** Vast Amounts of Your Project
	- **E** Not Open Source
- Ask client in advance.
- Document and report all existing code used
- Be Careful!
- If unsure, ask Dr. D. And/or TAs and/or your client.

#### Travel to Client

- Reimburse for Mileage for Personal Car
- Travel Within Michigan (Outside of Lansing)
	- **E**-Grand Rapids
	- Midland
	- Metro Detroit
	- Zeeland
- **From East Lansing to Client and Back**
- One Car Per Team Per Trip
- See Brenda in the CSE office in advance.

### VISA

- Verified Individualized Services and Accommodations
- Let us know immediately.
- We will work with you.

### [Integrity of Scholarship](http://www.capstone.cse.msu.edu/2020-08/other-links/syllabus)

- MSU's policies will be enforced.
- Individual and teamwork must be original.
- Providing false information to the professor, teaching assistants or fellow team members about matters related to the course will be considered academic dishonesty.
- Violators…
	- **... will be referred to the appropriate deans.**
	- ... will receive a grade of F (0.0) in the course.

### Office Hours

- Any Time…
	- *<u><b>EWisit: 3149 EB</u>*
	- Call: 353-5573
	- **Email: ([dyksen@msu.edu\)](mailto:dyksen@msu.edu)**
	- **E** Message Using Microsoft Teams
- Make Appointment

### Problems

- Address As Soon As Possible
	- **E** Respectfully
	- **Within Team**
	- **With TAs**
	- With Dr D.

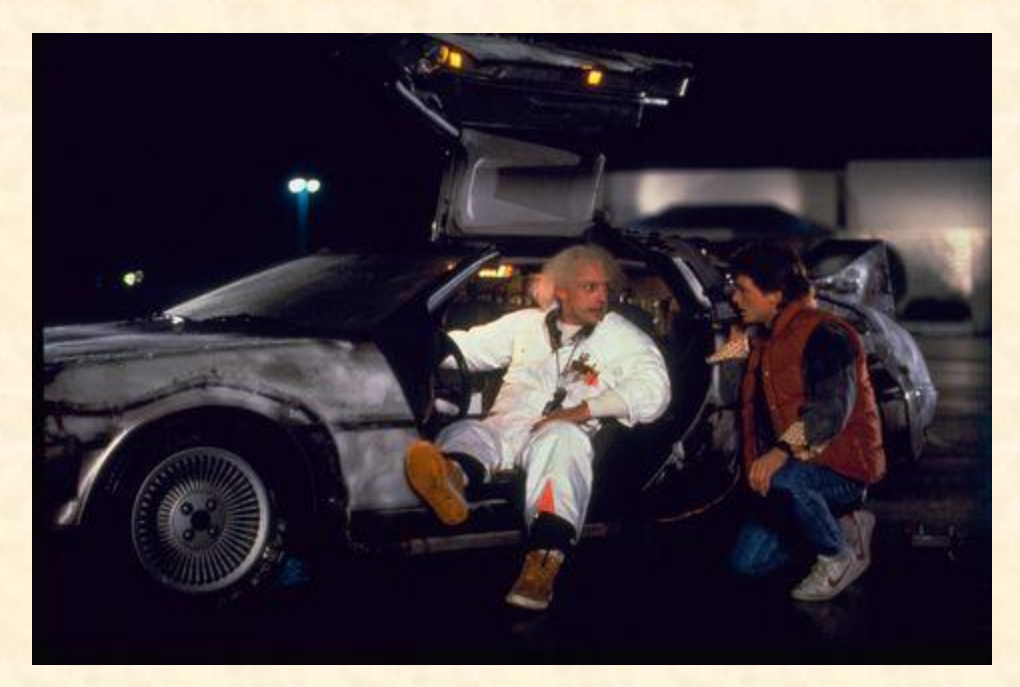

We don't have one of these.

#### Capstone Overview

✓Course Logistics

#### ✓Client Projects

#### Questions?

#### ✓Course Logistics (Continued)

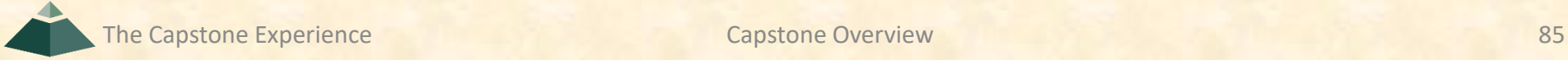

### What's ahead? [1 of 3]

#### • Team Photos

- o For Website and Design Day Booklet
- o Formal Team Photo.
- o Using Zoom (instead of Teams for Better Layout)
- o Screen Capture.
- o Dress is business casual.
- o TAs will make schedule.
- Setup
	- Team Machines
		- o Dell Server If Needed (Ask TAs)
		- o Apple iMacs (with Windows 10 VM)
	- **E** Team Software
		- o Microsoft Office
			- ❖ Word and PowerPoint
			- ❖ Microsoft Windows Version **← Required. Use Windows 10 VM.**
		- o Web Server
		- o Code Repository
		- o SDK's
		- o Etc.

### What's ahead? [2 of 3]

- All-Hands Meetings
	- 09/02: Capstone Overview
	- 09/09: Capstone Overview
	- **09/14: Project Plan**
	- **09/16: Team [Status Report Presentations](http://www.capstone.cse.msu.edu/2020-08/schedules/major-milestones/##status-report-presentations)**
	- **09/21: Risks and Prototypes**
	- **09/23: Schedule and Teamwork**
	- **09/28: Team [Project Plan Presentations](http://www.capstone.cse.msu.edu/2020-08/schedules/major-milestones/##project-plan-presentations)**
	- **09/30: Team [Project Plan Presentations](http://www.capstone.cse.msu.edu/2020-08/schedules/major-milestones/##project-plan-presentations)**
	- **10/05: Team [Project Plan Presentations](http://www.capstone.cse.msu.edu/2020-08/schedules/major-milestones/##project-plan-presentations)**
	- **10/07: Team [Project Plan Presentations](http://www.capstone.cse.msu.edu/2020-08/schedules/major-milestones/##project-plan-presentations)**

### What's ahead? The contract of the set of  $\frac{1}{3}$  of 3]

- Team Status Report Presentations
	- **[PowerPoint Template](http://www.capstone.cse.msu.edu/2020-08/other-links/downloads/power-point-templates/team-%5bteam-name%5d-status-report-presentation.ppt)**
	- Due 11:59 p.m. ET, Tuesday, September 15 **← < 1 Week. Get on it now!**
	- Email to Dr. D.
		- o Subject: Team [Team Name]: Status Report Presentation Subject: Team Auto-Owners: Status Report Presentation
		- o Attachment: team-[team-name]-status-report-presentation.pptx Attachment: team-urban-science-status-report-presentation.pptx
- Split All-Hands Meetings
	- **E** Split by James' and Luke's Capstone Teams
	- **Two Public Microsoft Teams Channels** 
		- o James Teams
		- o Luke Teams
- Dr. D. Will Combine Team Slide Decks into Two Slide Decks By TA
	- To Speed Things Up During Meeting
	- Do NOT Modify Master Slide
	- Must Use Windows Version of Microsoft Office
- Each Team Presents
	- **EXECUTE: THE MICROSOFT TEAMS Presenter**
	- **TA Will Share PowerPoint Slide Show (and "Drive")**
	- **E** At Most 4.5 Minutes (Rehearse Timing)
	- **E** Single or Multiple Team Speakers (Your Choice)

#### **MICHIGAN STATE** UNIVERSITY

#### 09/16: Status Report Presentation

# The Capstone Experience Team [Team Name]

Dr. Wayne Dyksen

Department of Computer Science and Engineering Michigan State University

Fall 2020

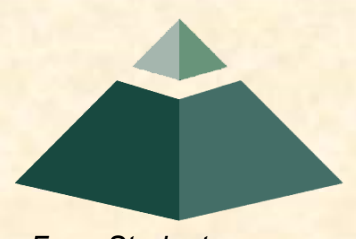

*From Students… …to Professionals*

## **Delete this slide.**

### Status Report Instructions

- Use the Microsoft Windows version of PowerPoint.
- Required Template
	- Do not edit the master slides.
	- Do not change the organization or number of slides.
	- Make your presentation fit within these four slides.
- Content
	- **E** For the slide titles, replace [Team Name] with your company name as in "Team Auto-Owners" and [Project Title] by the project title posted online.
	- All presentations will be posted on the course web site so do not include company confidential information or anything that your client would not want posted.
	- Delete this slide from the presentation.
- Presenting
	- **E** The order of the presentations during our meeting will be team numerical order.
	- **E** The time limit for your presentation is 4.5 minutes, which will be strictly enforced. Practice your presentation to ensure that you will finish within the allotted time.
- Submission by Email **← Read this carefully.**
	- All presentations are due via email to me and to your client by 11:59 p.m., Tuesday, September 15. Send your presentation to your client in a separate email; do not cc me.
	- For subject, use "Team [Team Name]: Status Report Presentation" as in "Team Urban Science: Status Report Presentation".
	- Attach the PowerPoint source file named "team-[team-name]-status-report-presentation.pptx" as in team-autoowners-status-report-presentation.pptx. Use all lower case and replace blanks by dashes in your filename.
	- **Include some (professional) text in the body to avoid being sent to my junk folder and to practice being a** professional.

[1 of 4]

### [Project Title]

- Project Overview
	- **Description Point 1**
	- Description Point 2
	- Description Point 3
	- **Description Point 4**
- Project Plan Document
	- Status Point 1
	- Status Point 2
	- Status Point 3
	- Status Point 4

Status Information:

Think clicking "Status" on an Amazon order.

- You bought this on September 2. Helpful?
- We're going to send this to you. Satisfied?
- People who bought this also bought.... We good?

What's the \$\*(%(\$\*-ing status of my order?

**Delete this textbox.**

Include status information. What's the status of your project plan document? Have you started it? How much have you written? What percentage complete is it? **Delete this textbox and the brace to the left.**

#### [Project Title]

- Server Systems / Software
	- **Description &/or Status Point 1**
	- **Description &/or Status Point 2**
	- **Description &/or Status Point 3**
- Development Systems / Software
	- **E** Description &/or Status Point 1
	- Description &/or Status Point 2
	- **Description &/or Status Point 3**

[2 of 4]

Include status information.

Are all systems up and running?

Have you tested everything?

**Delete this textbox and the brace to the left.**

[3 of 4]

### [Project Title]

- Client Contact
	- Status Point 1
	- Status Point 2
- Team Meetings
	- Status Point 1
	- Status Point 2
- Team Organization
	- **Description Point 1**
	- Description Point 2

Include status information. Have you talked with/met with your client? Have you scheduled a weekly conference call? When? Have you scheduled an in-person meeting? When? How many times has your team met so far? Have you scheduled team meetings? How often? **Delete this textbox and the brace to the left.**

Include status information.

Who's doing what?

**Delete this textbox and the brace to the left.**

[4 of 4]

#### Risks [Project Title]

- Risk 1
	- Description
	- **E** Mitigation
- Risk 2
	- **Description**
	- **E** Mitigation
- Risk 3
	- **Description**
	- **E** Mitigation
- Risk 4
	- Description
	- **Mitigation**

List only "real" risks. For example, learning a new computer languages is **not** a risk for an MSU CSE student.

Give "useful" explanations of how you are going to mitigate each risk. For example, "we will learn how to do it" is **not** a useful explanation.

#### **Delete this textbox.**

### COVID Considerations Reprise

- Wear a mask.
	- **. In Public Places Including Campus**
	- **E** Cover your mouth and nose.
- Ensure social distancing.
- Wash your hands frequently.
- Carry and use hand sanitizer.
- Avoid "social gatherings."
	- **E** Any and All
	- **Even 25 or Less People**